# **Discord Anti-Spam**

**Skelmis**

**Apr 07, 2022**

## **PRIMARY INTERFACE:**

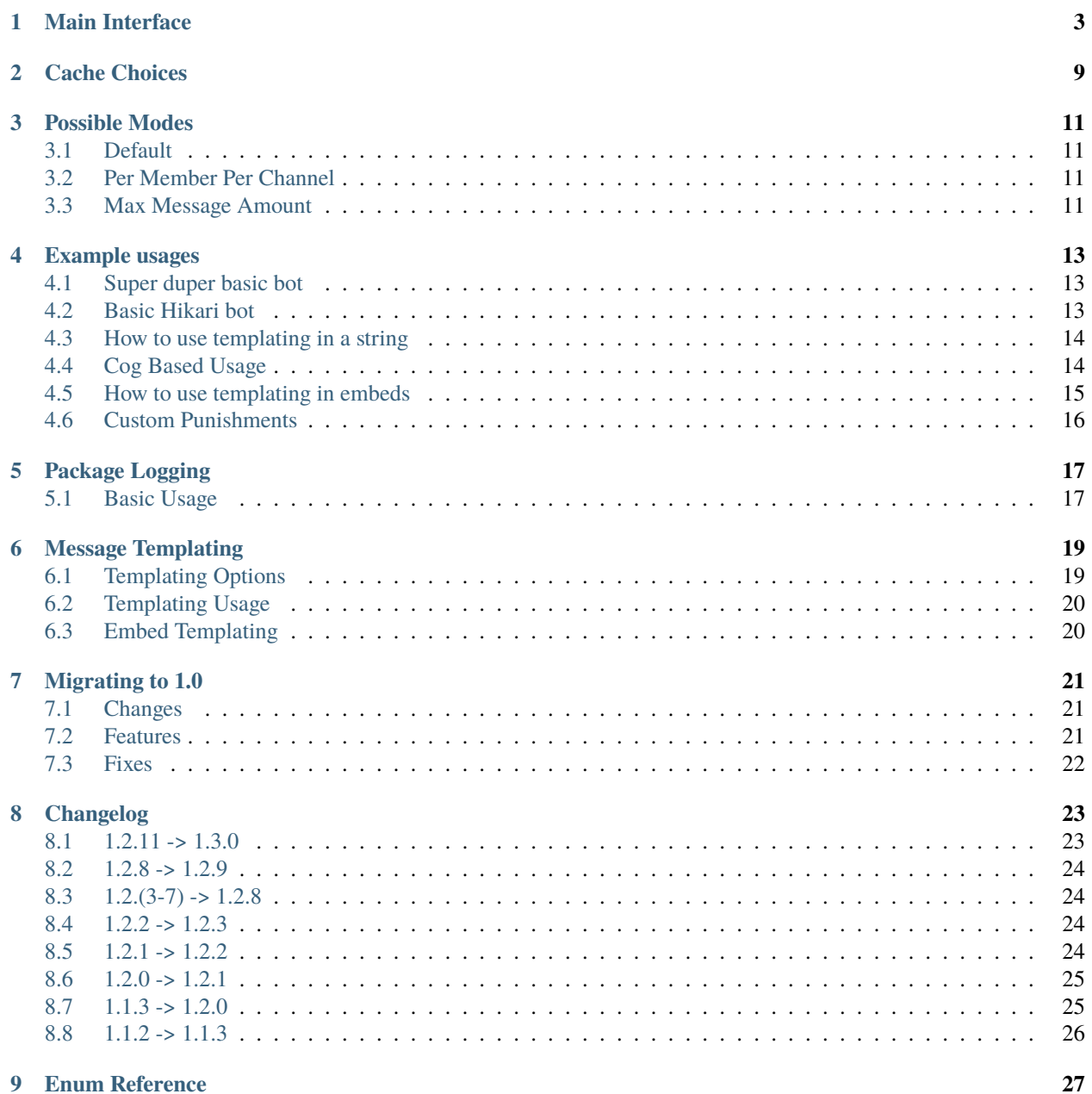

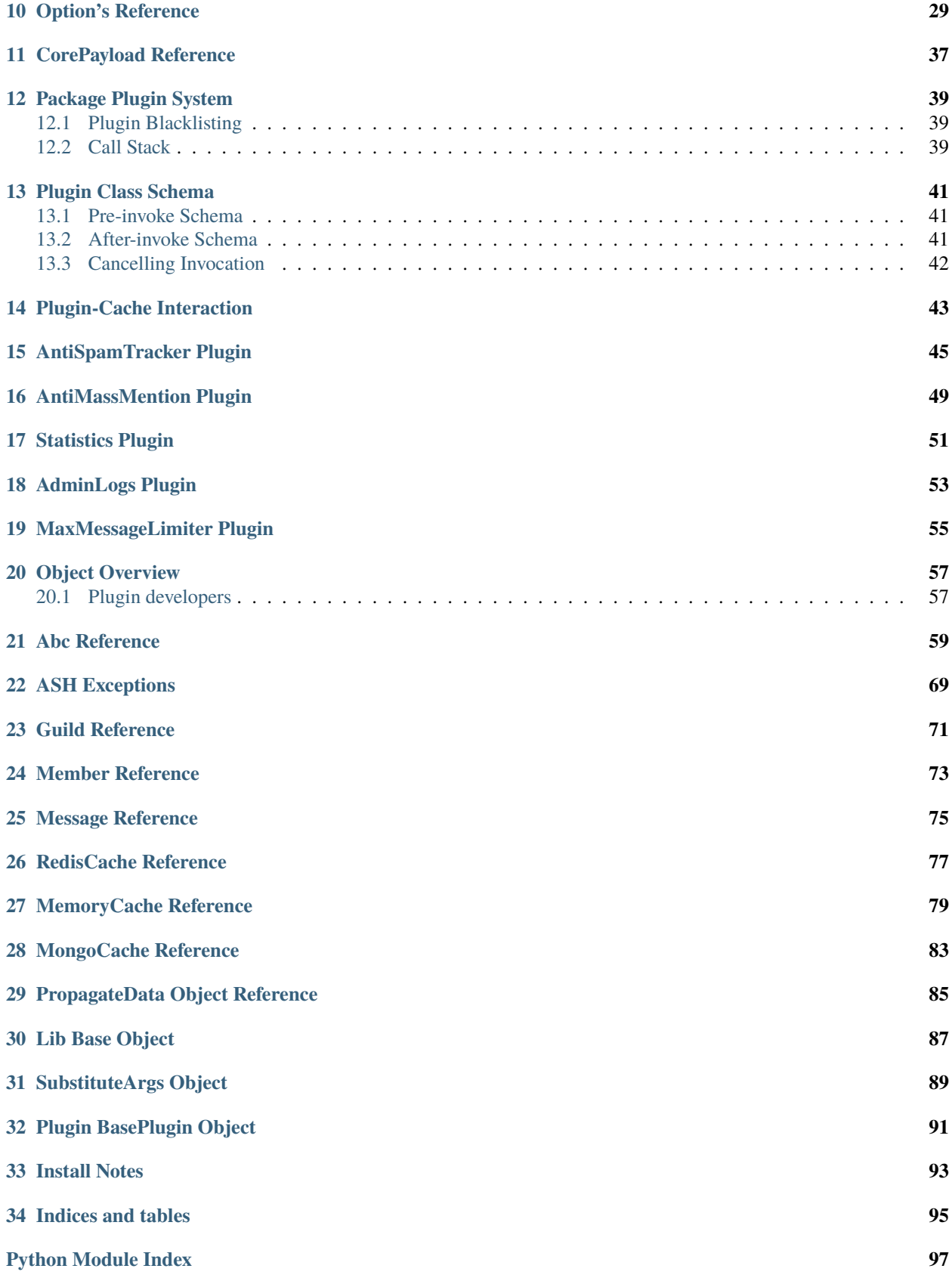

**[Index](#page-104-0) 99**

In order to tell AntiSpamHandler what library you are using you should pass the library kwarg. For the supported libraries, please see the Library enum in the Enum reference page.

The package features some built in punishments, these are:

- **Per member spam:**
	- **–** Warn -> Kick -> Ban. This is default in versions lower then 1.3.0
	- **–** Discord timeouts. This is default in versions 1.3.0 or higher.

## **MAIN INTERFACE**

<span id="page-8-0"></span>This file deals with the AntiSpamHandler as it is the primary Interface for you to interact with.

#### **Note, this is the main entrance to this entire package. As such this should be the only thing you interact with.**

Punishment messages won't be sent unless a guild sets a log channel.

This handler propagation method also returns the following class for you to use:

#### [antispam.CorePayload](#page-42-1)

```
class antispam.AntiSpamHandler(bot, library: antispam.enums.library.Library, *, options:
                                     Optional[antispam.dataclasses.options.Options] = None, cache:
                                     Optional[antispam.abc.cache.Cache] = None)
```
The overall handler for the DPY Anti-spam package

```
__init__(bot, library: antispam.enums.library.Library, *, options:
           Optional[antispam.dataclasses.options.Options] = None, cache:
           Optional[antispam.abc.cache.Cache] = None)
     AntiSpamHandler entry point.
```
#### **Parameters**

- **bot** A reference to your discord bot object.
- library ([Library](#page-32-1), Optional) An enum denoting the library this AntiSpamHandler. See [antispam.enums.library.Library](#page-32-1) for more
- options ([Options](#page-34-1), Optional) An instance of your custom Options the handler should use
- cache ([Cache](#page-64-1), Optional) Your choice of backend caching
- <span id="page-8-2"></span>async add\_guild\_log\_channel(*log\_channel: [int](https://docs.python.org/3/library/functions.html#int)*, *guild\_id: [int](https://docs.python.org/3/library/functions.html#int)*) → [None](https://docs.python.org/3/library/constants.html#None)

Registers a log channel on a guild internally

#### **Parameters**

- log\_channel  $(int)$  $(int)$  $(int)$  The channel id you wish to use for logging
- guild\_id  $(int)$  $(int)$  $(int)$  The id of the guild to store this on

#### **Notes**

Not setting a log channel means it will not send any punishment messages

async add\_guild\_options(*guild\_id: [int](https://docs.python.org/3/library/functions.html#int)*, *options:* [antispam.dataclasses.options.Options](#page-34-1)) → [None](https://docs.python.org/3/library/constants.html#None) Set a guild's options to a custom set, rather then the base level set used and defined in ASH initialization

**Warning:** If using/modifying AntiSpamHandler.options to give to this method you will **also** be modifying the overall options.

To get an options item you can modify freely call antispam. AntiSpamHandler.get\_options() this method will give you an instance of the current options you are free to modify however you like.

#### **Notes**

This will override any current settings, if you wish to continue using existing settings and merely change some I suggest using the get\_options method first and then giving those values back to this method with the changed arguments

<span id="page-9-1"></span>add\_ignored\_item(*item: [int](https://docs.python.org/3/library/functions.html#int)*, *ignore\_type:* [antispam.enums.ignored\\_types.IgnoreType](#page-32-2)) → [None](https://docs.python.org/3/library/constants.html#None) Add an item to the relevant ignore list

#### **Parameters**

- item  $(int)$  $(int)$  $(int)$  The id of the thing to ignore
- **ignore\_type** ([IgnoreType](#page-32-2)) An enum representing the item to ignore

**Raises** [ValueError](https://docs.python.org/3/library/exceptions.html#ValueError) – item is not of type int or int convertible

#### **Notes**

This will silently ignore any attempts to add an item already added.

#### <span id="page-9-0"></span>async clean\_cache(*strict=False*) → [None](https://docs.python.org/3/library/constants.html#None)

Cleans the internal cache, pruning any old/un-needed entries.

#### **Non Strict mode:**

#### • **Member deletion criteria:**

- **–** warn\_count == default
- **–** kick\_count == default
- **–** duplicate\_counter == default
- **–** duplicate\_channel\_counter\_dict == default
- **–** addons dict == default
- **–** Also must have no active messages after cleaning.
- **Guild deletion criteria:**
	- **–** options are not custom
	- **–** log\_channel\_id is not set
	- **–** addons dict == default
	- **–** Also must have no members stored

**Strict mode:**

- **Member deletion criteria**
	- **–** Has no active messages
- **Guild deletion criteria**
	- **–** Does not have custom options
	- **–** log\_channel\_id is not set
	- **–** Has no active members

**Parameters strict** ([bool](https://docs.python.org/3/library/functions.html#bool)) – Toggles the above

#### **Notes**

This is expensive, and likely only required to be run every so often depending on how high traffic your bot is.

async get\_guild\_options(*guild\_id: [int](https://docs.python.org/3/library/functions.html#int)*) → *[antispam.dataclasses.options.Options](#page-34-1)* Get the options dataclass for a given guild, if the guild doesnt exist raise an exception

**Parameters** guild\_id ([int](https://docs.python.org/3/library/functions.html#int)) – The guild to get custom options for

**Returns** The options for this guild

**Return type** *[Options](#page-34-1)*

Raises [GuildNotFound](#page-74-1) – This guild does not exist

#### **Notes**

This returns a copy of the options, if you wish to change the options on the guild you should use the package methods.

```
async get_options() → antispam.dataclasses.options.Options
```
Returns a safe to modify instance of this handlers options.

**Returns** The safe to use options

**Return type** *[Options](#page-34-1)*

#### async init()  $\rightarrow$  [None](https://docs.python.org/3/library/constants.html#None)

This method provides a means to initialize any async calls cleanly and without asyncio madness.

#### **Notes**

This method is guaranteed to be called before the first time propagate runs. However, it will not be run when the class is initialized.

async static load\_from\_dict(*bot*, *data: [dict](https://docs.python.org/3/library/stdtypes.html#dict)*, *library:* [antispam.enums.library.Library,](#page-32-1) *\**,

*raise\_on\_exception: [bool](https://docs.python.org/3/library/functions.html#bool) = True*, *plugins:*

*Optional[Set[Type[*[antispam.base\\_plugin.BasePlugin](#page-96-1)*]]] = None*)

Can be used as an entry point when starting your bot to reload a previous state so you don't lose all of the previous punishment records, etc, etc

#### **Parameters**

• **bot** – The bot instance

- data  $(dict)$  $(dict)$  $(dict)$  The data to load AntiSpamHandler from
- library ([Library](#page-32-1)) The Library you are using.
- raise\_on\_exception  $(bool)$  $(bool)$  $(bool)$  Whether or not to raise if an issue is encountered while trying to rebuild AntiSpamHandler from a saved state

If you set this to False, and an exception occurs during the build process. This will return an AntiSpamHandler instance **without** any of the saved state and is equivalent to simply doing AntiSpamHandler(bot)

• plugins (Set [Type [[antispam.BasePlugin](#page-96-1)]]) – A set for plugin lookups if you want to initialise plugins from an initial saved state. This should follow the format.

{ClassReference}

So for example:

```
1 class Plugin(BasePlugin):
2 \mid pass
3
  4 # Where you load ASH
  await AntiSpamHandler.load_from_dict(..., ..., plugins={Plugin}
```
**Returns** A new AntiSpamHandler instance where the state is equal to the provided dict

**Return type** *[AntiSpamHandler](#page-8-1)*

**Warning:** Don't provide data that was not given to you outside of the save\_to\_dict method unless you are maintaining the correct format.

#### **Notes**

This method does not check for data conformity. Any invalid input will error unless you set raise\_on\_exception to False in which case the following occurs

If you set raise\_on\_exception to False, and an exception occurs during the build process. This method will return an AntiSpamHandler instance **without** any of the saved state and is equivalent to simply doing AntiSpamHandler(bot)

This will simply ignore the saved state of plugins that don't have a plugins mapping.

<span id="page-11-0"></span>async propagate(*message*) → Optional[Union[*[antispam.dataclasses.core.CorePayload](#page-42-1)*, [dict\]](https://docs.python.org/3/library/stdtypes.html#dict)] This method is the base level intake for messages, then propagating it out to the relevant guild or creating one if that is required

For what this returns please see the top of this page.

**Parameters message** (Union[\[discord.Message,](https://discordpy.readthedocs.io/en/latest/api.html#discord.Message) [hikari.messages.Message\]](https://www.hikari-py.dev/hikari/messages.html#hikari.messages.Message)) – The message that needs to be propagated out

**Returns** A dictionary of useful information about the Member in question

**Return type** [dict](https://docs.python.org/3/library/stdtypes.html#dict)

register\_plugin(*plugin*, *force\_overwrite=False*) → [None](https://docs.python.org/3/library/constants.html#None) Registers a plugin for usage for within the package

**Parameters**

- **plugin** The plugin to register
- force\_overwrite ([bool](https://docs.python.org/3/library/functions.html#bool)) Whether to overwrite any duplicates currently stored.

Think of this as calling unregister\_extension and then proceeding to call this method.

**Raises** [PluginError](#page-75-0) – A plugin with this name is already loaded

#### **Notes**

This must be a class instance, and must subclass BasePlugin

```
async remove_guild_log_channel(guild_id: int) → None
     Removes a registered guild log channel
```
**Parameters** guild\_id ([int](https://docs.python.org/3/library/functions.html#int)) – The guild to remove it from

#### **Notes**

Silently ignores guilds which don't exist

```
async remove_guild_options(guild_id: int) → None
     Reset a guilds options to the ASH options
```
**Parameters** guild\_id ([int](https://docs.python.org/3/library/functions.html#int)) – The guild to reset

#### **Notes**

This method will silently ignore guilds that do not exist, as it is considered to have 'removed' custom options due to how Guild's are created

<span id="page-12-1"></span>remove\_ignored\_item(*item: [int](https://docs.python.org/3/library/functions.html#int)*, *ignore\_type:* [antispam.enums.ignored\\_types.IgnoreType](#page-32-2)) → [None](https://docs.python.org/3/library/constants.html#None) Remove an item from the relevant ignore list

#### **Parameters**

- item  $(int)$  $(int)$  $(int)$  The id of the thing to un-ignore
- **ignore\_type** ([IgnoreType](#page-32-2)) An enum representing the item to ignore

**Raises** [ValueError](https://docs.python.org/3/library/exceptions.html#ValueError) – item is not of type int or int convertible

#### **Notes**

This will silently ignore any attempts to remove an item not ignored.

```
async reset_member_count(member_id: int, guild_id: int, reset_type:
                               antispam.enums.reset_type.ResetType) \rightarrowNone
```
Reset an internal counter attached to a User object

#### **Parameters**

- member\_id  $(int)$  $(int)$  $(int)$  The user to reset
- guild\_id  $(int)$  $(int)$  $(int)$  The guild they are attached to
- reset\_type ([ResetType](#page-32-3)) An enum representing the counter to reset

#### **Notes**

Silently ignores if the User or Guild does not exist. This is because in the packages mind, the counts are 'reset' since the default value is the reset value.

async save\_to\_[dict](https://docs.python.org/3/library/stdtypes.html#dict)()  $\rightarrow$  dict

Creates a 'save point' of the current state for this handler which can then be used to restore state at a later date

**Returns** The saved state in a dictionary form. You can give this to load\_from\_dict to reload the saved state

**Return type** [dict](https://docs.python.org/3/library/stdtypes.html#dict)

#### **Notes**

For most expected use-case's the returned Messages will be outdated, however, they are included as it is technically part of the current state.

Note that is method is expensive in both time and memory. It has to iterate over every single stored class instance within the library and store it in a dictionary.

For bigger bots, it is likely better you create this process yourself using generators in order to reduce overhead.

This will return saved Plugin states where the Plugin has implemented the save\_to\_dict method.

**Warning:** Due to the already expensive nature of this method, all returned option dictionaries are not deepcopied. Modifying them during runtime will cause this library to begin using that modified copy.

#### set\_cache(*cache:* [antispam.abc.cache.Cache](#page-64-1)) → [None](https://docs.python.org/3/library/constants.html#None)

Change the AntiSpamHandler internal cache to be the one provided.

- $1$  bot.handler = AntiSpamHandler(bot)
- $2 \int$  cache = MongoCache(bot.handler, "Connection\_url")
- bot.handler.set\_cache(cache)

**Parameters cache** ([Cache](#page-64-1)) – The cache to change it to.

**Raises** [ValueError](https://docs.python.org/3/library/exceptions.html#ValueError) – The provided cache was not of the expected type.

#### unregister\_plugin(*plugin\_name: [str](https://docs.python.org/3/library/stdtypes.html#str)*) → [None](https://docs.python.org/3/library/constants.html#None)

Used to unregister or remove a plugin that is currently loaded into AntiSpamHandler

**Parameters plugin\_name** ([str](https://docs.python.org/3/library/stdtypes.html#str)) – The name of the class you want to unregister

**Raises** [PluginError](#page-75-0) – This extension isn't loaded

async visualize(*content: [str](https://docs.python.org/3/library/stdtypes.html#str)*, *message*, *warn\_count: [int](https://docs.python.org/3/library/functions.html#int) = 1*, *kick\_count: [int](https://docs.python.org/3/library/functions.html#int) = 2*) Wraps around [antispam.abc.Lib.visualizer\(\)](#page-72-0) as a convenience

**TWO**

## **CACHE CHOICES**

<span id="page-14-0"></span>Internally all data is 'cached' using an implementation which implements [antispam.abc.Cache](#page-64-1)

**In the standard package you have the following choices:**

- [antispam.caches.MemoryCache](#page-84-1) (Default)
- antispam.caches.mongo.MongoCache
- [antispam.caches.RedisCache](#page-82-1) (Not yet implemented)

In order to use a cache other then the default one, simply pass in an instance of the cache you wish to use with the cache kwarg when initialising your AntiSpamHandler.

Alternately, use the AntiSpamHandler.set\_cache method.

Here is an example, note MongoCache needs a extra argument.

```
import discord
2 from discord.ext import commands
3
4 from antispam import AntiSpamHandler
   5 from antispam.caches import MongoCache
6
   7 bot = commands.Bot(command_prefix="!", intents=discord.Intents.all())
\frac{1}{8} bot.handler = AntiSpamHandler(bot)
9
10 my_cache = MongoCache(bot.handler, "Mongo connection url")
11 bot.handler.set_cache(my_cache)
```
Once a cache is registered like so, there is nothing else you need to do. The package will simply use that caching mechanism.

Also note, AntiSpamHandler will call [antispam.abc.Cache.initialize\(\)](#page-65-0) before any cache operations are undertaken.

**THREE**

### **POSSIBLE MODES**

<span id="page-16-0"></span>How to setup n use Antispam for different things.

Unless otherwise noted, 'spam' means messages that are basically the same.

## <span id="page-16-1"></span>**3.1 Default**

The default mode administers antispam on a per member per guild basis. This means that every single message sent by someone counts towards there spam threshold, this is great because it means people who spam in one channel and people who spam 1 message per channel both get caught.

### <span id="page-16-2"></span>**3.2 Per Member Per Channel**

The package also supports the ability to track spam per member per channel. This means that if you spam a single channel you will get punished, however if you send the same message in different channels your fine. You can set this using the following Options(per\_channel\_spam=True)

## <span id="page-16-3"></span>**3.3 Max Message Amount**

Unlike other methods, this punishes members if they simply send more then x messages within y time period. You can find this plugin here [antispam.plugins.MaxMessageLimiter](#page-60-1)

**FOUR**

## **EXAMPLE USAGES**

<span id="page-18-0"></span>Note, all of these examples are for discord.py. If you would like another library here, let me know.

## <span id="page-18-1"></span>**4.1 Super duper basic bot**

```
1 import discord
2 from discord.ext import commands
3
4 from antispam import AntiSpamHandler
5
\frac{1}{6} bot = commands.Bot(command_prefix="!", intents=discord.Intents.all())
\tau | bot.handler = AntiSpamHandler(bot)
8
9
10 @bot.event
\ln async def on ready():
\begin{array}{c|c|c|c|c|c} \hline \# & \mathit{On~ready,~print~some~details~to~standard~out} \ \hline \end{array}13 print(f"-----\nLogged in as: {bot.user.name} : {bot.user.id}\n-----")
14
15
16 @bot.event
17 async def on message(message):
18 await bot.handler.propagate(message)
19 await bot.process_commands(message)
20
21
_{22} | if __name__ == "__main__":
23 bot.run("Bot Token Here")
```
## <span id="page-18-2"></span>**4.2 Basic Hikari bot**

4

```
1 import hikari
2 from antispam import AntiSpamHandler
3 from antispam.enums import Library
5 bot = hikari.GatewayBot(
6 token="..."
```
(continues on next page)

(continued from previous page)

```
7 \vert)
8 handler = AntiSpamHandler(bot, library=Library.HIKARI)
9
10 @bot.listen()
\ln async def ping(event: hikari.GuildMessageCreateEvent) \rightarrow None:
12 if event.is_bot or not event.content:
13 return
14
_{15} await handler.propagate(event.message)
16
17 bot.run()
```
## <span id="page-19-0"></span>**4.3 How to use templating in a string**

```
1 from discord.ext import commands
2
<sup>3</sup> from antispam import AntiSpamHandler, Options
4
5 \mid bot = commands.Bot(command\_prefix='!!')6 \midbot.handler = AntiSpamHandler(bot, options=Options(ban_message="$MENTIONUSER you are
   ˓→hereby banned from $GUILDNAME for spam!"))
7
8 @bot.event
9 async def on_ready():
10 print(f"-----\nLogged in as: {bot.user.name} : {bot.user.id}\n-----")
11
12 @bot.event
13 async def on message(message):
14 await bot.handler.propagate(message)
15 await bot.process_commands(message)
16
_{17} if __name__ == "__main__":
18 bot.run("Bot Token")
```
## <span id="page-19-1"></span>**4.4 Cog Based Usage**

```
1 from discord.ext import commands
2 from antispam import AntiSpamHandler
3
4 class AntiSpamCog(commands.Cog):
\mathfrak{s} def \text{__init}\text{__}(\text{self}, \text{ bot}):6 \quad self.bot = bot
\sigma self.bot.handler = AntiSpamHandler(self.bot)
9 @commands.Cog.listener()
10 async def on_ready(self):
11 print("AntiSpamCoq is ready!\langle n-----\langle n^n \rangle
```
(continues on next page)

8

(continued from previous page)

```
12
13 Commands.Cog.listener()
14 async def on_message(self, message):
15 await self.bot.handler.propagate(message)
16
17 def setup(bot):
18 bot.add_cog(AntiSpamCog(bot))
```
## <span id="page-20-0"></span>**4.5 How to use templating in embeds**

```
1 from discord.ext import commands
\overline{2}<sup>3</sup> from antispam import AntiSpamHandler, Options
4
5 \mid bot = commands.Bot(command\_prefix='!!')6
\frac{1}{7} warn_embed_dict = {
8 "title": "**Dear $USERNAME**",
9 "description": "You are being warned for spam, please stop!",
10 "timestamp" True,
11 "color": 0xFF0000,
12 | "footer": {"text": "$BOTNAME", "icon_url": "$BOTAVATAR"},
13 | "author": {"name": "$GUILDNAME", "icon_url": "$GUILDICON"},
14 "fields": [
15 ["name": "Current warns:", "value": "$WARNCOUNT", "inline": False},
16 \blacksquare ["name": "Current kicks:", "value": "$KICKCOUNT", "inline": False},
17 \quad 1 \quad 118 \mid \}19 bot.handler = AntiSpamHandler(bot, options=Options(guild_warn_message=warn_embed_dict))
20
_{21} @bot.event
_{22} async def on_ready():
23 print(f"-----\nLogged in as: {bot.user.name} : {bot.user.id}\n-----")
24
25 @bot.event
26 async def on message(message):
27 await bot.handler.propagate(message)
28 await bot.process_commands(message)
2930 if {\tt __name__} == " \text{__main__}}.
31 bot.run("Bot Token")
```
## <span id="page-21-0"></span>**4.6 Custom Punishments**

```
1 from discord.ext import commands
2
<sup>3</sup> from antispam import AntiSpamHandler, Options
4 from antispam.plugins import AntiSpamTracker
5
6 bot = commands.Bot(command_prefix="!")
\tau |bot.handler = AntiSpamHandler(bot, options=Options(no_punish=True, message_duplicate_
   \rightarrowcount=3))
8 \vertbot.tracker = AntiSpamTracker(bot.handler, 5) # 5 Being how many 'punishment requests'
   ˓→before is_spamming returns True
9 bot.handler.register_plugin(bot.tracker)
10
11
12 @bot.event
13 async def on ready():
\mu # On ready, print some details to standard out
15 print(f"-----\nLogged in as: {bot.user.name} : {bot.user.id}\n-----")
16
17
18 @bot.event
19 async def on message(message):
_{20} await bot.handler.propagate(message)
21
_{22} if await bot.tracker.is_spamming(message):
_{23} | \# Insert code to mute the user
24
_{25} \parallel # Insert code to tell admins
26
27 # ETC
28 bot.tracker.remove_punishments(message)
29
30 await bot.process_commands(message)
31
32 \text{ if } \text{\_}name{\_} == \text{ "main"}.33 bot.run("Bot Token")
```
## **PACKAGE LOGGING**

<span id="page-22-0"></span>This package features a fairly decent set of built-in logging, the recommend logging level is logging.WARNING or logging.INFO

## <span id="page-22-1"></span>**5.1 Basic Usage**

Add this into your main.py/bot.py file, be aware this will also setup logging for discord.py and any other modules which use it.

```
1 logging.basicConfig(
2 format="%(levelname)-7s | %(asctime)s | %(filename)12s:%(funcName)-12s | %(message)s
   \hookrightarrow"
3 datefmt="%I:%M:%S %p %d/%m/%Y",
4 level=logging.INFO,
5 \vert)
```
A more full example,

```
1 import logging
2
3 import discord
4 from discord.ext import commands
5
6 from antispam import AntiSpamHandler
7 from jsonLoader import read_json
8
9 logging.basicConfig(
10 format="%(levelname)s | %(asctime)s | %(module)s | %(message)s",
11 datefmt="%d/%m/%Y %I:%M:%S %p",
12 level=logging.INFO,
\vert )
14
15 bot = commands.Bot(command_prefix="!", intents=discord.Intents.all())
16
17 file = read_json("token")
18
19 # Generally you only need/want AntiSpamHandler(bot)
20 | bot.handler = AntiSpamHandler(bot, ignore_bots=False)
21
22
```
(continues on next page)

(continued from previous page)

```
23 @bot.event
_{24} async def on_ready():
25 # On ready, print some details to standard out
26 print(f"-----\nLogged in as: {bot.user.name} : {bot.user.id}\n-----")
27
28
29 @bot.event
30 async def on_message(message):
31 await bot.handler.propagate(message)
32 await bot.process_commands(message)
33
34
35 \mathbf{if} _name_ == "_main_":
36 bot.run(file["token"])
```
## **MESSAGE TEMPLATING**

<span id="page-24-0"></span>This package utilises safe conversions for message arguments within strings.

*These use discord.py terms. But the package will work with the library you are using seamlessly. Don't worry about not seeing exact matches.*

## <span id="page-24-1"></span>**6.1 Templating Options**

The following are all the options you as the user have:

- **\$MENTIONMEMBER** This will attempt to mention the user, uses discord. Member. mention
- **\$MEMBERNAME** This will attempt to state the user's name, uses discord.Member.display\_name
- \$MEMBERID This will attempt to state the user's id, uses discord. Member. id
- **\$BOTNAME** This will attempt to state your bots name, uses discord.Guild.me.name
- **\$BOTID** This will attempt to state your bots id, uses discord.Guild.me.id
- **\$MENTIONBOT** This will attempt to mention your bot, uses discord.Guild.me.mention
- **\$GUILDNAME** This will attempt to state the guild's name, uses discord.Guild.name
- **\$GUILDID** This will attempt to state the guild's id, uses discord. Guild. id
- **\$TIMESTAMPNOW** This exact time formatted as hh:mm:ss AM/PM, dd/mm/yyyy, uses datetime. datetime.now()
- **\$TIMESTAMPTODAY** Today's date formatted as dd/mm/yyyy, uses datetime.datetime.now()
- **\$WARNCOUNT** How many times the user has been warned so far, uses AntiSpam. User.warn\_count
- **\$KICKCOUNT** How many times the user has been removed from the guild so far, uses AntiSpam.User. kick\_count

The following are special case's for embeds:

- **\$MEMBERAVATAR** This will attempt to display the user's avatar, uses discord.Member.avatar\_url
- **\$BOTAVATAR** This will attempt to display the bots avatar, uses discord.Guild.me.avatar\_url
- **\$GUILDICON** This will attempt to display the guilds icon, uses discord.Guild.icon\_url

*Note: Example usages not final. Usage works in discord.py 1.x.x and 2.x.x + hikari*

The above are valid in the following uses:

- 1. discord.Embed.set\_author(url="")
- 2. discord.Embed.set\_footer(icon\_url="")

*There are currently no plans to support either* discord.Embed.image *or* discord.Embed.thumbnail

## <span id="page-25-0"></span>**6.2 Templating Usage**

You can include the above options in the following arguments when you initialize the package:

- **guild\_warn\_message**
- **guild\_kick\_message**
- **guild\_ban\_message**
- **user\_kick\_message**
- **user\_ban\_message**

## <span id="page-25-1"></span>**6.3 Embed Templating**

The above options can also be used within embeds, these also support templating with the options defined above. These options are available in the following fields:

- 1. **title**, discord.Embed.title
- 2. **description**, discord.Embed.description
- 3. **author** -> **name** in discord.Embed.set\_author(name="")
- 4. **footer** -> **text** in discord.Embed.set\_footer(text="")
- 5. **name** & **value** in discord.Embed.add\_field(name="", value="")

*NOTE: You can add the timestamp field also. Provided it exists, it will be replaced with* discord.Message. created\_at *, no value required.*

### **SEVEN**

## **MIGRATING TO 1.0**

<span id="page-26-0"></span>The biggest change from 0.x.x to 1.x.x is that everything is now more sanely named in regard to pep8.

Likely missing things here, if you'd like support join our discord and we'd be happy to assist.

## <span id="page-26-1"></span>**7.1 Changes**

- **Extensions are now called plugins**
	- **–** from antispam.ext import ... -> from antispam.plugins import ...
- antispam. AntiSpamHandler now takes an antispam. dataclasses. options. Options class rather then kwargs to set options.
- *user\_* -> *member\_*
- When failing to send a message, it now sends it to the guild log channels
- Some type param's are now enums. See [antispam.enums.IgnoreType](#page-32-2) and [antispam.enums.ResetType](#page-32-3)
- [antispam.AntiSpamHandler.propagate\(\)](#page-11-0) now returns [antispam.CorePayload](#page-42-1) instead of a dict
- Some misc methods on the handler have signature changes
- Package is typed more, however not fully. This is still a work in progress
- Misc changes, no doubt I've missed heaps

## <span id="page-26-2"></span>**7.2 Features**

- Added support for *Hikari* and all *discord.py* forks
- **Added a guild log channel setting**
	- **–** *guild\_* messages will be sent here if set, otherwise same as before
	- **–** [antispam.AntiSpamHandler.add\\_guild\\_log\\_channel\(\)](#page-8-2)
	- **–** [antispam.AntiSpamHandler.remove\\_guild\\_log\\_channel\(\)](#page-12-0)
- Abstracted logic and data storage to be separate. This means you can setup your own cache such as redis. See [antispam.abc.Cache](#page-64-1)
- Now features an easy way to clean up your cache. See [antispam.AntiSpamHandler.clean\\_cache\(\)](#page-9-0)
- **New plugins:**
	- **–** [antispam.plugins.AntiMassMention](#page-54-1) To stop people spam pinging
- **–** [antispam.plugins.Stats](#page-56-1) For general package stats
- **–** [antispam.plugins.AdminLogs](#page-58-1) An easy way to get evidence on punishments
- Plugins now have direct access to storage within the cache. You should be interacting with [antispam.](#page-48-1) [PluginCache](#page-48-1) for this.
- Plugins now support blacklisting to stop runs on certain guilds. See Plugin Blacklisting under Package Plugin System
- Roughly 150% faster then 0.x.x on small test cases
- Fully tested, no more pesky regression bugs
- Further documented
- More comprehensive logging, this is greatly improved compared to 0.x.x

### <span id="page-27-0"></span>**7.3 Fixes**

- When the package attempts to delete spam messages, it will now actually delete *all* messages marked as spam rather then just the last one.
- Logging now lazily computes variables, this should be a decent speedup

### **EIGHT**

### **CHANGELOG**

<span id="page-28-0"></span>A changelog that should be fairly up to date feature wise.

## <span id="page-28-1"></span>**8.1 1.2.11 -> 1.3.0**

### **8.1.1 New:**

• The AdminLogs plugin now supports custom punishments via a new argument when initializing it. See the plugin for further info.

### **8.1.2 Fixes:**

- Upgraded the nextcord Lib to support the latest release. This is not backwards compatible.
- AntiSpamTracker should now be library agnostic.
- AntiSpamTrackerSubclass example is now up to date.
- A regression in clean cache where it checked Options rather then the current anti spam handlers options

### **8.1.3 Changes:**

- All usages of user in AntiSpamTracker are now member
- MaxMessageLimiter**:**
	- **–** New hard cap of 50
	- **–** Is now guild wide
	- **–** Punishment is a timeout for 5 minutes
- Default punishment scheme is to timeout members.

### **8.1.4 Removed:**

- DPY as a default for the library options in init and load\_from\_dict.
- The ability to use names for ignored channels and roles.

### <span id="page-29-0"></span>**8.2 1.2.8 -> 1.2.9**

Fixed timeouts 'stacking' when they shouldn't have.

Resolved some issues with discord.py and forks where default avatars would result in errors.

## <span id="page-29-1"></span>**8.3 1.2.(3-7) -> 1.2.8**

Fixed MongoCache and MyCustomTracker. These are also both now fully unit-tested.

## <span id="page-29-2"></span>**8.4 1.2.2 -> 1.2.3**

Fixed the AdminLogs plugin for timeouts.

### <span id="page-29-3"></span>**8.5 1.2.1 -> 1.2.2**

The big feature of this release is the new punishment handling using discord timeouts. You can opt into these by passing use\_timeouts=True as an option.

This will be the become the default scheme in version 1.3.0.

### **8.5.1 New:**

- 1) Added the times\_timed\_out field to Member's
- 2) Added member\_was\_timed\_out field to CorePayload
- 3) **Added the following fields to** Options
	- use\_timeouts
	- member\_timeout\_message
	- guild\_log\_timeout\_message
	- member\_failed\_timeout\_message
	- member\_timeout\_message\_delete\_after
	- guild\_log\_timeout\_message\_delete\_after

### **8.5.2 Fixes:**

- 1) Option attributes missing documentation
- 2) **How the core handler used** Options Previously per-guild options were ignored in most situations, this has been fixed.

### **8.5.3 Deprecated:**

- 1) **Library defaults** In version 1.3.0 you will need to explicitly define the library you are running AntiSpam with.
- 2) **MaxMessages Plugin** It will be getting reworked in version 1.3.0, if you wish to preserve current behaviour save it locally.
- 3) Support for .name lookups in ignored channels & roles

### **8.5.4 Changes:**

- 1) Lib **impl changes** Reworked the lib folder to provide explicit fork support and reduce duplicated code.
- 2) Options.is\_per\_channel\_per\_guild **defaults** This was changed to False to preserve the current behaviour once it is actually implemented.

## <span id="page-30-0"></span>**8.6 1.2.0 -> 1.2.1**

### **8.6.1 Fixes:**

Mongo is no longer required when not using the MongoCache

## <span id="page-30-1"></span>**8.7 1.1.3 -> 1.2.0**

### **8.7.1 New:**

- 1. **Added support for [Pincer.](https://pypi.org/project/pincer/)** You can use this by passing the library=Library.Pincer enum to your Anti-SpamHandler during initialization.
- 2. **New message templating option.** \$MENTIONBOT to mention your bot.
- 3. **A method for changing caches.** AntiSpamHandler.set\_cache(new\_cache)
- 4. **A new cache.** MongoCache(AntiSpamHandler, "Mongo connection url")

### **8.7.2 Fixed:**

- Hikari regressions
- Some misc bugs

### **8.7.3 Changes:**

- **Modified** Lib **interface** Check it out, its more DRY now.
- **Modified** Member \_in\_guild is now internal\_is\_in\_guild

### **8.7.4 Removed:**

• **Extra installs for:** DPY and hikari

## <span id="page-31-0"></span>**8.8 1.1.2 -> 1.1.3**

Backwards compatible changes:

- **Closed issue #73 on Github, this means you can now save plugin states.**
	- **–** Note only the shipped Stats plugin currently saves it's state.

### **NINE**

### **ENUM REFERENCE**

#### <span id="page-32-2"></span><span id="page-32-0"></span>class antispam.enums.IgnoreType(*value*)

This enum should be using with the following methods:

- [antispam.AntiSpamHandler.add\\_ignored\\_item\(\)](#page-9-1)
- [antispam.AntiSpamHandler.remove\\_ignored\\_item\(\)](#page-12-1)

It is used to signify the type of item you wish to ignore within any following propagate calls.

 $CHANNEL = 1$ 

 $GULD = 2$ 

 $MEMBER = 0$ 

 $ROLE = 3$ 

#### <span id="page-32-3"></span>class antispam.enums.ResetType(*value*)

This enum should be using with the following methods:

• [antispam.AntiSpamHandler.reset\\_member\\_count\(\)](#page-12-2)

It is used to signify the type of reset you wish to apply to the given member.

KICK\_COUNTER = 1

WARN\_COUNTER = 0

```
class antispam.enums.Library(value)
```
An enum to denote which type of API wrapper you are intending on using this with. Defaults to DPY.

#### **Notes**

Default behaviour will be removed in 1.3.0

CUSTOM will not set a library handler. You will need to set one yourself.

 $CUSTOM = 8$ DISNAKE = 5  $DPY = 1$ ENHANCED\_DPY = 4  $HIKARI = 2$  $NEXTCORD = 6$  $PINCER = 3$ 

 $PYCORD = 7$ 

### **TEN**

## **OPTION'S REFERENCE**

<span id="page-34-0"></span>This class represents the Options for both Guilds and the AntiSpamHandler itself. It is important to become familiar with this dataclass.

#### **Options can be set in two ways:**

- Set when creating a new object Options(no\_punish=True)
- Set using an existing object Options.no\_punish = True

<span id="page-34-1"></span>For how to include variables, please see the Message Templating docs.

```
class antispam.dataclasses.options.Options(*, warn_threshold: int = 3, kick_threshold: int
                                                         = 2, ban threshold: int = 2, message interval:
                                                        int = 30000, message_duplicate_count: int = 5,
                                                        message_duplicate_accuracy: int = 90,
                                                         guild_log_warn_message: Union[str, dict] =
                                                         '$MEMBERNAME was warned for
                                                         spamming/sending duplicate messages.',
                                                         guild_log_kick_message: Union[str, dict] =
                                                         '$MEMBERNAME was kicked for
                                                        spamming/sending duplicate messages.',
                                                        guild_log_ban_message: Union[str, dict] =
                                                         '$MEMBERNAME was banned for
                                                        spamming/sending duplicate messages.',
                                                        member_warn_message: Union[str, dict] =
                                                         'Hey $MENTIONMEMBER, please stop
                                                        spamming/sending duplicate messages.',
                                                        member_kick_message: Union[str, dict] = 'Hey
                                                         $MENTIONMEMBER, you are being kicked
                                                        from $GUILDNAME for spamming/sending
                                                        duplicate messages.', member_ban_message:
                                                         Union[str, dict] = 'Hey $MENTIONMEMBER,
                                                        you are being banned from $GUILDNAME for
                                                        spamming/sending duplicate messages.',
                                                        member_failed_kick_message: Union[str, dict]
                                                        = "I failed to punish you because I lack
                                                        permissions, but still you shouldn't spam.",
                                                        member_failed_ban_message: Union[str, dict]
                                                        = "I failed to punish you because I lack
                                                        permissions, but still you shouldn't spam.",
                                                        use_timeouts: bool = True,
                                                        member_timeout_message: Union[str, dict] =
                                                         'Hey $MENTIONMEMBER, you are being
                                                        timed out from $GUILDNAME for
                                                        spamming/sending duplicate messages.',
                                                        member_failed_timeout_message: Union[str,
                                                        dict] = "I failed to punish you because I lack
                                                        permissions, but still you shouldn't spam.",
                                                        guild_log_timeout_message: Union[str, dict] =
                                                         '$MEMBERNAME was timed out for
                                                        spamming/sending duplicate messages.',
                                                        guild_log_timeout_message_delete_after:
                                                         Optional[int] = None,
                                                        member_timeout_message_delete_after:
                                                         Optional[int] = None,
                                                        guild_log_ban_message_delete_after:
                                                        Optional[int] = None,
                                                        guild_log_kick_message_delete_after:
                                                         Optional[int] = None,
                                                        member_ban_message_delete_after:
                                                         Optional[int] = None,
                                                         guild_log_warn_message_delete_after:
                                                         Optional[int] = None,
                                                        member_kick_message_delete_after:
                                                         Optional[int] = None,
                                                        member_warn_message_delete_after:
                                                         Optional[int] = None,
30                      <sub>ignored_member</sub>Chapter 1NC, Option's Reference
                                                         ignored_channels=NOTHING,
                                                         ignored_roles=NOTHING,
```
*ignored\_guilds=NOTHING*, *delete\_spam: [bool](https://docs.python.org/3/library/functions.html#bool)*
#### **Parameters**

• use\_timeouts ([bool](https://docs.python.org/3/library/functions.html#bool)) – Default: None

If True, use timeouts as the punishment scheme. If False, then the default punishment scheme of warn, kick, ban is used.

This will be set to default to True in version 1.3.0

• warn\_threshold  $(int)$  $(int)$  $(int)$  – Default: 3

This is the amount of duplicates within message\_interval that will result in a warning.

• kick\_threshold  $(int)$  $(int)$  $(int)$  – Default: 2

This is the amount of warns required before a kick is the next punishment. I.e. After 2 warns, you will get kicked.

 $\bullet$  ban\_threshold  $(int)$  $(int)$  $(int)$  – Default: 2

This is the amount of kicks required before a ban is the next punishment. I.e. After 2 kicks, you will get banned.

• message\_[int](https://docs.python.org/3/library/functions.html#int)erval (int) – Default: 30000ms (30 seconds)

Amount of time a message is kept before being discarded. Essentially the amount of time (In milliseconds) a message can count towards spam.

```
• message_duplicate_count int) – Default: 5
```
The amount of duplicate messages needed within message interval to trigger a punishment. I.e. Once you've sent 5 'spam' messages you'll get punished.

• message\_duplicate\_accuracy ([int](https://docs.python.org/3/library/functions.html#int)) – Default: 90

How 'close' messages need to be to be registered as duplicates (Out of 100) You can test this with the code:

```
from fuzzywuzzy import fuzz
fuzz.token_sort_ratio("message one", "message two")
```
• guild\_log\_warn\_message (Union[\[str,](https://docs.python.org/3/library/stdtypes.html#str) [dict\]](https://docs.python.org/3/library/stdtypes.html#dict)) – Default: \$MEMBERNAME was warned for spamming/sending duplicate messages.

The message to be sent in the guild when someone is warned. Please see the note at the bottom.

• guild\_log\_kick\_message (Union [\[str,](https://docs.python.org/3/library/stdtypes.html#str) [dict\]](https://docs.python.org/3/library/stdtypes.html#dict)) - Default: \$MEMBERNAME was kicked for spamming/sending duplicate messages.

The message to be sent in the guild when someone is kicked. Please see the note at the bottom.

• guild\_log\_ban\_message (Union [\[str,](https://docs.python.org/3/library/stdtypes.html#str) [dict\]](https://docs.python.org/3/library/stdtypes.html#dict)) - Default: \$MEMBERNAME was banned for spamming/sending duplicate messages.

The message to be sent in the guild when someone is banned. Please see the note at the bottom.

• quild\_log\_timeout\_message (Union [\[str,](https://docs.python.org/3/library/stdtypes.html#str) [dict\]](https://docs.python.org/3/library/stdtypes.html#dict)) – Default: \$MEMBERNAME was timed out for spamming/sending duplicate messages.

The message to be sent in the guild when someone is timed out. Please see the note at the bottom.

• member\_warn\_message  $(Union[str, dict])$  $(Union[str, dict])$  $(Union[str, dict])$  $(Union[str, dict])$  $(Union[str, dict])$  – Default: Hey \$MENTIONMEMBER, please stop spamming/sending duplicate messages.

The message to be sent in the guild when a member is warned.

• member\_kick\_message (Union[\[str,](https://docs.python.org/3/library/stdtypes.html#str) [dict\]](https://docs.python.org/3/library/stdtypes.html#dict)) – Default: Hey \$MENTIONMEMBER, you are being kicked from \$GUILDNAME for spamming/sending duplicate messages.

The message to be sent to the member who is being kicked.

• member\_ban\_message (Union [\[str,](https://docs.python.org/3/library/stdtypes.html#str) [dict\]](https://docs.python.org/3/library/stdtypes.html#dict)) - Default: Hey \$MENTIONMEMBER, you are being banned from \$GUILDNAME for spamming/sending duplicate messages.

The message to be sent to the member who is being banned.

• member\_timeout\_message (Union[\[str,](https://docs.python.org/3/library/stdtypes.html#str) [dict\]](https://docs.python.org/3/library/stdtypes.html#dict)) - Default: Hey \$MENTIONMEMBER, you are being timed out from \$GUILDNAME for spamming/sending duplicate messages.

The message to be sent to the member who is being timed out.

• member\_failed\_kick\_message (Union [\[str,](https://docs.python.org/3/library/stdtypes.html#str) [dict\]](https://docs.python.org/3/library/stdtypes.html#dict))-Default: I failed to punish you because I lack permissions, but still you shouldn't spam.

The message to be sent if kicking the member fails.

• member\_failed\_ban\_message (Union[\[str,](https://docs.python.org/3/library/stdtypes.html#str) [dict\]](https://docs.python.org/3/library/stdtypes.html#dict)) – Default: I failed to punish you because I lack permissions, but still you shouldn't spam.

The message to be sent if banning the member fails.

• member\_failed\_timeout\_message (Union[\[str,](https://docs.python.org/3/library/stdtypes.html#str) [dict\]](https://docs.python.org/3/library/stdtypes.html#dict)) – Default: I failed to punish you because I lack permissions, but still you shouldn't spam.

The message to be sent if kicking the member fails.

- guild\_log\_warn\_message\_delete\_after ([int](https://docs.python.org/3/library/functions.html#int)) Default: None How many seconds after sending the guild warn message to delete it.
- guild\_log\_kick\_message\_delete\_after ([int](https://docs.python.org/3/library/functions.html#int)) Default: None How many seconds after sending the guild kick message to delete it.
- guild\_log\_ban\_message\_delete\_after ([int](https://docs.python.org/3/library/functions.html#int)) Default: None How many seconds after sending the guild ban message to delete it.
- guild\_log\_timeout\_message\_delete\_after ([int](https://docs.python.org/3/library/functions.html#int)) Default: None How many seconds after sending the guild timeout message to delete it.
- member\_warn\_message\_delete\_after  $(int)$  $(int)$  $(int)$  Default: None How many seconds after sending the member warn message to delete it.
- member\_kick\_message\_delete\_after ([int](https://docs.python.org/3/library/functions.html#int)) Default: None How many seconds after sending the member kick message to delete it.

• member\_ban\_message\_delete\_after ([int](https://docs.python.org/3/library/functions.html#int)) – Default: None

How many seconds after sending the member ban message to delete it.

• member\_timeout\_message\_delete\_after ([int](https://docs.python.org/3/library/functions.html#int)) – Default: None

How many seconds after sending the member timeout message to delete it.

• ignored\_members  $(Set(int])$  – Default: Empty Set

A Set of members to ignore messages from. Set this with [antispam.](#page-9-0) [AntiSpamHandler.add\\_ignored\\_item\(\)](#page-9-0) Remove members with [antispam.](#page-12-0) [AntiSpamHandler.remove\\_ignored\\_item\(\)](#page-12-0)

• ignored\_channels (Set [\[int\]](https://docs.python.org/3/library/functions.html#int)) - Default: Empty Set

A Set of channels to ignore messages in. Set this with [antispam.](#page-9-0) [AntiSpamHandler.add\\_ignored\\_item\(\)](#page-9-0) Remove channels with [antispam.](#page-12-0) [AntiSpamHandler.remove\\_ignored\\_item\(\)](#page-12-0)

• ignored\_roles (Set[\[int\]](https://docs.python.org/3/library/functions.html#int)) – Default: Empty Set

A Set of roles to ignore messages from. Set this with [antispam.](#page-9-0) [AntiSpamHandler.add\\_ignored\\_item\(\)](#page-9-0) Remove roles with [antispam.](#page-12-0) [AntiSpamHandler.remove\\_ignored\\_item\(\)](#page-12-0)

• ignored\_guilds (Set[\[int\]](https://docs.python.org/3/library/functions.html#int)) – Default: Empty Set

A Set of guilds to ignore messages in. Set this with antispam. AntiSpamHandler. [add\\_ignored\\_item\(\)](#page-9-0) Remove guilds with [antispam.AntiSpamHandler.](#page-12-0) [remove\\_ignored\\_item\(\)](#page-12-0)

• delete\_spam ([bool](https://docs.python.org/3/library/functions.html#bool)) – Default: False

Whether or not to delete messages marked as spam

Won't delete messages if no\_punish is True

Note, this method is expensive. It will delete all messages marked as spam, and this means an api call per message.

• ignore\_bots ([bool](https://docs.python.org/3/library/functions.html#bool)) – Default: True

Should bots bypass anti-spam?

• warn\_only  $(bool)$  $(bool)$  $(bool)$  – Default: False

Whether or not to only warn users, this means it will not kick or ban them.

• no\_punish ([bool](https://docs.python.org/3/library/functions.html#bool)) – Default: False

Don't punish anyone, simply return whether or not they should be punished within propagate. This essentially lets the end user handle punishments themselves.

To check if someone should be punished, use the returned value from the propagate method. If should\_be\_punished\_this\_message is True then this package believes they should be punished. Otherwise just ignore that message since it shouldn't be punished.

Use antispam.plugins.AntiSpamTracker with this mode for best affect.

• mention\_on\_embed ([bool](https://docs.python.org/3/library/functions.html#bool)) – Default: True

If the message your trying to send is an embed, also send some content to mention the person being punished.

• delete\_zero\_width\_chars ([bool](https://docs.python.org/3/library/functions.html#bool)) – Default: test

Should zero width characters be removed from messages. Useful as otherwise it helps people bypass antispam measures.

• per\_channel\_spam ([bool](https://docs.python.org/3/library/functions.html#bool)) – Default: False

Track spam as per channel, rather then per guild. I.e. False implies spam is tracked as Per Member Per Guild True implies Per Member Per Channel

• addons  $(Dict)$  – Default: Empty Dict

Use-able storage for plugins to store Options

### **Notes**

Guild log messages will **only** send if [antispam.dataclasses.guild.Guild.log\\_channel\\_id](#page-76-0) is set. You can set it with [antispam.AntiSpamHandler.add\\_guild\\_log\\_channel\(\)](#page-8-0)

 $\text{unit}$ <sub>(\*</sub>, *warn\_threshold: [int](https://docs.python.org/3/library/functions.html#int)* = 3, *kick\_threshold: int* = 2, *ban\_threshold: int* = 2, *message\_[int](https://docs.python.org/3/library/functions.html#int)erval:\_int* = 30000, *message\_duplicate\_count:\_int* = 5, *message\_duplicate\_accuracy: [int](https://docs.python.org/3/library/functions.html#int) = 90*, *guild\_log\_warn\_message: Union[\[str,](https://docs.python.org/3/library/stdtypes.html#str) [dict\]](https://docs.python.org/3/library/stdtypes.html#dict) = '\$MEMBERNAME was warned for spamming/sending duplicate messages.'*, *guild\_log\_kick\_message: Union[\[str,](https://docs.python.org/3/library/stdtypes.html#str) [dict\]](https://docs.python.org/3/library/stdtypes.html#dict) = '\$MEMBERNAME was kicked for spamming/sending duplicate messages.'*, *guild\_log\_ban\_message: Union[\[str,](https://docs.python.org/3/library/stdtypes.html#str) [dict\]](https://docs.python.org/3/library/stdtypes.html#dict) = '\$MEMBERNAME was banned for spamming/sending duplicate messages.'*, *member\_warn\_message: Union[\[str,](https://docs.python.org/3/library/stdtypes.html#str) [dict\]](https://docs.python.org/3/library/stdtypes.html#dict) = 'Hey \$MENTIONMEMBER, please stop spamming/sending duplicate messages.'*, *member\_kick\_message: Union[\[str,](https://docs.python.org/3/library/stdtypes.html#str) [dict\]](https://docs.python.org/3/library/stdtypes.html#dict) = 'Hey \$MENTIONMEMBER, you are being kicked from \$GUILDNAME for spamming/sending duplicate messages.'*, *member\_ban\_message: Union[\[str,](https://docs.python.org/3/library/stdtypes.html#str) [dict\]](https://docs.python.org/3/library/stdtypes.html#dict) = 'Hey \$MENTIONMEMBER, you are being banned from \$GUILDNAME for spamming/sending duplicate messages.'*, *member\_failed\_kick\_message: Union[\[str,](https://docs.python.org/3/library/stdtypes.html#str) [dict\]](https://docs.python.org/3/library/stdtypes.html#dict) = "I failed to punish you because I lack permissions, but still you shouldn't spam."*, *member\_failed\_ban\_message: Union[\[str,](https://docs.python.org/3/library/stdtypes.html#str) [dict\]](https://docs.python.org/3/library/stdtypes.html#dict) = "I failed to punish you because I lack permissions, but still you shouldn't spam."*, *use\_timeouts: [bool](https://docs.python.org/3/library/functions.html#bool) = True*, *member\_timeout\_message: Union[\[str,](https://docs.python.org/3/library/stdtypes.html#str) [dict\]](https://docs.python.org/3/library/stdtypes.html#dict) = 'Hey \$MENTIONMEMBER, you are being timed out from \$GUILDNAME for spamming/sending duplicate messages.'*, *member\_failed\_timeout\_message: Union[\[str,](https://docs.python.org/3/library/stdtypes.html#str) [dict\]](https://docs.python.org/3/library/stdtypes.html#dict) = "I failed to punish you because I lack permissions, but still you shouldn't spam."*, *guild\_log\_timeout\_message: Union[\[str,](https://docs.python.org/3/library/stdtypes.html#str) [dict\]](https://docs.python.org/3/library/stdtypes.html#dict) = '\$MEMBERNAME was timed out for spamming/sending duplicate messages.'*, *guild\_log\_timeout\_message\_delete\_after: Optional[\[int\]](https://docs.python.org/3/library/functions.html#int) = None*, *member\_timeout\_message\_delete\_after: Optional[\[int\]](https://docs.python.org/3/library/functions.html#int) = None*, *guild\_log\_ban\_message\_delete\_after: Optional[\[int\]](https://docs.python.org/3/library/functions.html#int) = None*, *guild\_log\_kick\_message\_delete\_after: Optional[\[int\]](https://docs.python.org/3/library/functions.html#int) = None*, *member\_ban\_message\_delete\_after: Optional[\[int\]](https://docs.python.org/3/library/functions.html#int) = None*, *guild\_log\_warn\_message\_delete\_after: Optional[\[int\]](https://docs.python.org/3/library/functions.html#int) = None*, *member\_kick\_message\_delete\_after: Optional[\[int\]](https://docs.python.org/3/library/functions.html#int) = None*, *member\_warn\_message\_delete\_after: Optional[\[int\]](https://docs.python.org/3/library/functions.html#int) = None*, *ignored\_members=NOTHING*, *ignored\_channels=NOTHING*, *ignored\_roles=NOTHING*, *ignored\_guilds=NOTHING*, *delete\_spam: [bool](https://docs.python.org/3/library/functions.html#bool) = False*, *ignore\_bots: [bool](https://docs.python.org/3/library/functions.html#bool) = True*, *warn\_only: [bool](https://docs.python.org/3/library/functions.html#bool) = False*, *no\_punish: [bool](https://docs.python.org/3/library/functions.html#bool) = False*, *mention\_on\_embed: [bool](https://docs.python.org/3/library/functions.html#bool) = True*, *delete\_zero\_width\_chars: [bool](https://docs.python.org/3/library/functions.html#bool) = True*, *per\_channel\_spam: [bool](https://docs.python.org/3/library/functions.html#bool) = False*, *is\_per\_channel\_per\_guild: [bool](https://docs.python.org/3/library/functions.html#bool) = False*, *addons:*  $Dict[str, Any] = NOTHING$  $Dict[str, Any] = NOTHING$  $Dict[str, Any] = NOTHING$ )  $\rightarrow$  [None](https://docs.python.org/3/library/constants.html#None)

Method generated by attrs for class Options.

#### addons

ban\_threshold delete\_spam delete\_zero\_width\_chars guild\_log\_ban\_message guild\_log\_ban\_message\_delete\_after guild\_log\_kick\_message guild\_log\_kick\_message\_delete\_after guild\_log\_timeout\_message guild\_log\_timeout\_message\_delete\_after guild\_log\_warn\_message guild\_log\_warn\_message\_delete\_after ignore\_bots ignored\_channels ignored\_guilds ignored\_members ignored\_roles is\_per\_channel\_per\_guild kick\_threshold member\_ban\_message member\_ban\_message\_delete\_after member\_failed\_ban\_message member\_failed\_kick\_message member\_failed\_timeout\_message member\_kick\_message member\_kick\_message\_delete\_after member\_timeout\_message member\_timeout\_message\_delete\_after member\_warn\_message member\_warn\_message\_delete\_after mention\_on\_embed message\_duplicate\_accuracy message\_duplicate\_count message\_interval no\_punish per\_channel\_spam use\_timeouts

warn\_only warn\_threshold

## **ELEVEN**

## **COREPAYLOAD REFERENCE**

*You should not be creating this object yourself.*

<span id="page-42-0"></span>class antispam.CorePayload(*member\_warn\_count: [int](https://docs.python.org/3/library/functions.html#int) = 0*, *member\_kick\_count: [int](https://docs.python.org/3/library/functions.html#int) = 0*,

*member\_duplicate\_count: [int](https://docs.python.org/3/library/functions.html#int) = 0*, *member\_status: [str](https://docs.python.org/3/library/stdtypes.html#str) = 'Unknown'*, *member\_was\_warned: [bool](https://docs.python.org/3/library/functions.html#bool) = False*, *member\_was\_kicked: [bool](https://docs.python.org/3/library/functions.html#bool) = False*, *member\_was\_banned: [bool](https://docs.python.org/3/library/functions.html#bool) = False*, *member\_was\_timed\_out: [bool](https://docs.python.org/3/library/functions.html#bool) = False*, *member\_should\_be\_punished\_this\_message: [bool](https://docs.python.org/3/library/functions.html#bool) = False*, *pre\_invoke\_extensions: Dict[\[str,](https://docs.python.org/3/library/stdtypes.html#str) Any] = NOTHING*, *after\_invoke\_extensions: Dict[\[str,](https://docs.python.org/3/library/stdtypes.html#str) Any] = NOTHING*)

The CorePayload is a dataclasses which gets returned within the core punishment system for this package.

This is returned from the [antispam.AntiSpamHandler.propagate\(\)](#page-11-0) method.

#### **Parameters**

- member\_warn\_count  $(int)$  $(int)$  $(int)$  How many warns this member has at this point in time
- member\_kick\_count  $(int)$  $(int)$  $(int)$  How many kicks this member has at this point in time
- member\_duplicate\_count  $(int)$  $(int)$  $(int)$  How many messages this member has marked as duplicates
- **member\_status**  $(str)$  $(str)$  $(str)$  The status of punishment towards the member
- member\_was\_warned  $(bool)$  $(bool)$  $(bool)$  If the default punishment handler warned this member
- member\_was\_kicked  $(bool)$  $(bool)$  $(bool)$  If the default punishment handler kicked this member
- member\_was\_banned  $(bool)$  $(bool)$  $(bool)$  If the default punishment handler banned this member
- member\_was\_timed\_out ([bool](https://docs.python.org/3/library/functions.html#bool)) If the default punishment handler timed out this member
- member\_should\_be\_punished\_this\_message ([bool](https://docs.python.org/3/library/functions.html#bool)) If AntiSpamHandler thinks this member should receive some form of punishment this message. Useful for antispam. plugins.AntiSpamTracker

 $\_init$ <sub>(*member* warn count: *[int](https://docs.python.org/3/library/functions.html#int)* = 0, *member* kick count: *int* = 0, *member* duplicate count: *int* = 0,</sub> *member\_status: [str](https://docs.python.org/3/library/stdtypes.html#str) = 'Unknown'*, *member\_was\_warned: [bool](https://docs.python.org/3/library/functions.html#bool) = False*, *member\_was\_kicked: [bool](https://docs.python.org/3/library/functions.html#bool) = False*, *member\_was\_banned: [bool](https://docs.python.org/3/library/functions.html#bool) = False*, *member\_was\_timed\_out: [bool](https://docs.python.org/3/library/functions.html#bool) = False*, *member\_should\_be\_punished\_this\_message: [bool](https://docs.python.org/3/library/functions.html#bool) = False*, *pre\_invoke\_extensions: Dict[\[str,](https://docs.python.org/3/library/stdtypes.html#str) Any]*  $= NOTHING$ , *after invoke extensions: Dict[\[str,](https://docs.python.org/3/library/stdtypes.html#str) Any]* = *NOTHING*)  $\rightarrow$  [None](https://docs.python.org/3/library/constants.html#None) Method generated by attrs for class CorePayload.

after\_invoke\_extensions: Dict[\[str,](https://docs.python.org/3/library/stdtypes.html#str) Any]

member\_duplicate\_count: [int](https://docs.python.org/3/library/functions.html#int)

member\_kick\_count: [int](https://docs.python.org/3/library/functions.html#int)

member\_should\_be\_punished\_this\_message: [bool](https://docs.python.org/3/library/functions.html#bool) member\_status: [str](https://docs.python.org/3/library/stdtypes.html#str) member\_warn\_count: [int](https://docs.python.org/3/library/functions.html#int) member\_was\_banned: [bool](https://docs.python.org/3/library/functions.html#bool) member\_was\_kicked: [bool](https://docs.python.org/3/library/functions.html#bool) member\_was\_timed\_out: [bool](https://docs.python.org/3/library/functions.html#bool) member\_was\_warned: [bool](https://docs.python.org/3/library/functions.html#bool) pre\_invoke\_extensions: Dict[\[str,](https://docs.python.org/3/library/stdtypes.html#str) Any]

## **TWELVE**

# **PACKAGE PLUGIN SYSTEM**

This package features feature a built in plugins framework soon. This framework can be used to hook into the propagate method and run as either a **pre\_invoke** or **after\_invoke** (Where **invoke** is the built in **propagate**)

All registered extensions **must** subclass BasePlugin

A plugin can do anything, from AntiProfanity to AntiInvite. Assuming it is class based and follows the required schema you can easily develop your own plugin that can be run whenever the end developer calls await AntiSpamHandler. propagate()

Some plugins don't need to be registered as an extension. A good example of this is the AntiSpamTracker class. This class does not need to be invoked with propagate as it can be handled by the end developer for finer control. However, it can also be used as a plugin if users are happy with the default behaviour.

Any plugin distributed under the antispam package needs to be lib agnostic, so as to not a dependency of something not in use.

# **12.1 Plugin Blacklisting**

Plugins provide a simplistic interface for skipping execution in any given guild. Simply add the guilds id to the set located under the *Plugin.blacklisted\_guilds* variable and then this plugin will not be called for said guild.

# **12.2 Call Stack**

- **Initially all checks are run, these are the checks baked into** AntiSpamHandler
	- **–** You cannot avoid these checks, if you wish to mitigate them you should set them to values that will not be triggered
	- **–** An option to run code before checks may be added in a future version, if this is something you would like, jump into discord and let me know! If I know people want features, they get done quicker
- **Following that, all pre-invoke plugins will be run**
	- **–** If the guild this was called on is within *Plugin.blacklisted\_guilds* then execution will be skipped and we move onto the next plugin.
	- **–** The ordered that these are run is loosely based on the order that plugins were registered. Do not expect any form of runtime ordering however. You should build them around the idea that they are guaranteed to run before AntiSpamHandler.propagate, not other plugins.
	- **–** Returning cancel\_next\_invocation: True will result in propagate returning straight away. It will then return the dictionary of currently processed *pre\_invoke\_extensions*

## • **Run** AntiSpamHandler.propagate

**–** If any pre-invoke plugin has returned a True value for cancel\_next\_invocation then this method, and any after\_invoke extensions will not be called.

## • **Run all after-invoke plugins**

- **–** If the guild this was called on is within *Plugin.blacklisted\_guilds* then execution will be skipped and we move onto the next plugin.
- **–** After\_invoke plugins get output from both AntiSpamHandler and all pre-invoke plugins as a method argument

## **THIRTEEN**

## **PLUGIN CLASS SCHEMA**

All plugins that aim to be used as a registered extension *within* AntiSpamHandler should have at least the following class layout.

All registered plugins **must** subclass BasePlugin

# **13.1 Pre-invoke Schema**

2

6

2

6

```
1 from antispam import BasePlugin
3 class Placeholder(BasePlugin):
4 def _{\text{unit}(\text{self})}:
5 self.is_pre_invoke = True
7 async def propagate(self, message: discord.Message) -> dict:
          8 # Do your code stuff here
```
self.is\_pre\_invoke is optional assuming your extension is using a pre-invoke due to the nature of the implementation.

## **13.2 After-invoke Schema**

```
1 from antispam import BasePlugin
3 class Placeholder(BasePlugin):
4 def _{\text{unit}(\text{self})}:
\vert self.is_pre_invoke = False
\sigma async def propagate(self, message: discord.Message, propagate_data: CorePayload) ->\Box\rightarrowdict:
           8 # Do your code stuff here
```
The only difference between these two schema's, outside of self.is\_pre\_invoke being different, is that the afterinvoke method will also be given an extra argument which is the data returned by propagate

# **13.3 Cancelling Invocation**

If a key called cancel\_next\_invocation is True within the return data from any extension, AntiSpamHandler. propagate will immediately return without executing any remaining extensions or even AntiSpamHandler. propagate

Example usage: Say you want to use AntiSpamHandler, but only if the message doesnt contain a secret word. You would create a pre-invoke extension, and if the secret word is said you would set cancel\_next\_invocation to True and then AntiSpamHandler would ignore that message. Thats quite cool aint it! Woop woop

## **FOURTEEN**

# **PLUGIN-CACHE INTERACTION**

The interface you should use to have your plugin store data in the global cache.

<span id="page-48-0"></span>class antispam.PluginCache(*handler:* [antispam.anti\\_spam\\_handler.AntiSpamHandler,](#page-8-1) *caller*)

This class handles all data storage. You should simply refer to the methods in this class as your means of interacting with the internal cache

\_\_init\_\_(*handler:* [antispam.anti\\_spam\\_handler.AntiSpamHandler,](#page-8-1) *caller*)

## **Parameters**

- handler ([AntiSpamHandler](#page-8-1)) Your AntiSpamHandler instance
- caller ([object](https://docs.python.org/3/library/functions.html#object)) *self*, from the class using this class

#### async get\_guild\_data(*guild\_id: [int](https://docs.python.org/3/library/functions.html#int)*) → Any

Get a dictionary of all data for this guild that was stored by this class

Parameters guild\_id ([int](https://docs.python.org/3/library/functions.html#int)) – The guild to fetch

**Returns** The data stored on this

## **Return type** Any

**Raises** [GuildNotFound](#page-74-0) – The given guild could not be found in the cache or it has no stored data

async get\_member\_data(*member\_id: [int](https://docs.python.org/3/library/functions.html#int)*, *guild\_id: [int](https://docs.python.org/3/library/functions.html#int)*) → Any

Returns a dictionary of data this caller is allowed to access and store how they please

### **Parameters**

- member\_id  $(int)$  $(int)$  $(int)$  The user we want to get data for
- guild\_id  $(int)$  $(int)$  $(int)$  The guild for the user we want

**Returns** Stored data on this member which has been stored by this class

#### **Return type** Any

**Raises [MemberNotFound](#page-75-0)** – The given user/guild could not be found internally or they have no stored data

async set\_guild\_data(*guild\_id: [int](https://docs.python.org/3/library/functions.html#int)*, *addon\_data: Any*) → [None](https://docs.python.org/3/library/constants.html#None) Stores the given addon data dictionary within the guilds cache

- guild\_id  $(int)$  $(int)$  $(int)$  The guild to store this on
- addon\_data  $(Any)$  The data to store on this guild

## **Notes**

Silently creates a new Guild as required

async set\_member\_data(*member\_id: [int](https://docs.python.org/3/library/functions.html#int)*, *guild\_id: [int](https://docs.python.org/3/library/functions.html#int)*, *addon\_data: Any*) → [None](https://docs.python.org/3/library/constants.html#None) Stores a member's data within a guild

## **Parameters**

- guild\_id  $(int)$  $(int)$  $(int)$  The guild to add this user's data into
- member\_id  $(int)$  $(int)$  $(int)$  The user's id to store
- addon\_data  $(Any)$  The data to store

## **Notes**

Silently creates the required Guild / Member objects as needed

## **FIFTEEN**

## **ANTISPAMTRACKER PLUGIN**

A cool plugin designed to assist you with custom punishments.

class antispam.plugins.AntiSpamTracker(*anti\_spam\_handler:*

[antispam.anti\\_spam\\_handler.AntiSpamHandler,](#page-8-1)

*spam\_amount\_to\_punish*, *valid\_timestamp\_interval=None*)

A class devoted to people who want to handle punishments themselves.

This class wraps a few things, and handles the logic of ensuring everything exists (or doesnt) among other things such as untracking users after the valid storage interval expires

In order to use this in your code, you can either:

- Subclass this class and override the do\_punishment method and then use it that way to keep it clean
- Initialize this class and simply use the bool is\_spamming() and do punishments based off that
- Initialize this class and simply use get\_user\_count() to get the number of times the user should be punished and do your own logic

*This mainly just depends on how granular you want to be within your code base.*

The way it works, is everytime you call propagate you simply pass the returned data into *update\_cache* and it will update said Members cache if AntiSpamHandler thinks that they should be punished. Now, you set spam\_amount\_to\_punish when creating an instance of this class and that is used to check if YOU think they should be punished, and what punishment to give when they hit that cap.

#### **Basically:**

propagate -> update\_cache, if the User should be punished we increment internal counter

is\_spamming -> Checks if the User's internal counter meets spam\_amount\_to\_punish and returns a bool

### member\_tracking

The underlying cache mechanism for data storage

## **Type** *[PluginCache](#page-48-0)*

\_\_init\_\_(*anti\_spam\_handler:* [antispam.anti\\_spam\\_handler.AntiSpamHandler,](#page-8-1) *spam\_amount\_to\_punish*, *valid\_timestamp\_interval=None*) → [None](https://docs.python.org/3/library/constants.html#None)

Initialize this class and get it ready for usage.

- anti\_spam\_handler ([AntiSpamHandler](#page-8-1)) Your AntiSpamHandler instance
- spam\_amount\_to\_punish  $(int) A$  $(int) A$  $(int) A$  number denoting the minimum value required per member in order trip *is\_spamming*
- valid\_timestamp\_[int](https://docs.python.org/3/library/functions.html#int)erval  $(int)$  How long a timestamp should remain 'valid' for. Defaults to AntiSpamHandler.options.get("message\_interval")

## **NOTE this is in milliseconds**

### **Raises**

- [TypeError](https://docs.python.org/3/library/exceptions.html#TypeError) Invalid Arg Type
- [ValueError](https://docs.python.org/3/library/exceptions.html#ValueError) Invalid Arg Type

## anti\_spam\_handler

#### async do\_punishment(*message*, *\*args*, *\*\*kwargs*) → [None](https://docs.python.org/3/library/constants.html#None)

This only exists for if the member wishes to subclass this class and implement there own logic for punishments here.

**Parameters message** – The message to extract the guild and member from

## **Notes**

This does nothing unless you subclass and implement it yourself.

### async get\_member\_count(*message*) → [int](https://docs.python.org/3/library/functions.html#int)

Returns how many messages that are still 'valid' (counted as spam) a certain member has

**Parameters** message – The message from which to extract member

**Returns** How many times this member has sent a message that has been marked as 'punishment worthy' by AntiSpamHandler within the valid interval time period

### **Return type** [int](https://docs.python.org/3/library/functions.html#int)

**Raises** [MemberNotFound](#page-75-0) – The User for the message could not be found

#### **async is\_spamming**( $message$ )  $\rightarrow$  [bool](https://docs.python.org/3/library/functions.html#bool)

Given a message, deduce and return if a member is classed as 'spamming' or not based on punish\_min\_amount

**Parameters** message – The message to extract guild and member from

**Returns** True if the User is spamming else False

**Return type** [bool](https://docs.python.org/3/library/functions.html#bool)

## member\_tracking

async propagate(*message*, *data: Optional[*[antispam.dataclasses.core.CorePayload](#page-42-0)*] = None*) → [dict](https://docs.python.org/3/library/stdtypes.html#dict) Overwrite the base extension to call update\_cache internally so it can be used as an extension

#### punish\_min\_amount

## async remove\_outdated\_timestamps(*data: List*, *member\_id: [int](https://docs.python.org/3/library/functions.html#int)*, *guild\_id: [int](https://docs.python.org/3/library/functions.html#int)*) → [None](https://docs.python.org/3/library/constants.html#None)

This logic works around checking the current time vs a messages creation time. If the message is older by the config amount it can be cleaned up

*Generally not called by the end member*

### **Parameters**

- data  $(List)$  The data to work with
- member\_id  $(int)$  $(int)$  $(int)$  The id of the member to store on
- guild\_id  $(int)$  $(int)$  $(int)$  The id of the guild to store on

#### async remove\_punishments(*message*)

After you punish someone, call this method to 'clean up' there punishments.

**Parameters** message – The message to extract member from

**Raises** [TypeError](https://docs.python.org/3/library/exceptions.html#TypeError) – Invalid arg

## **Notes**

This will actually create a member internally if one doesn't already exist for simplicities sake

async update\_cache(*message*, *data:* [antispam.dataclasses.core.CorePayload](#page-42-0)) → [None](https://docs.python.org/3/library/constants.html#None) Takes the data returned from *propagate* and updates this Class's internal cache

## **Parameters**

- message The message related to *data's* propagation
- data ([CorePayload](#page-42-0)) The data returned from *propagate*

## valid\_global\_interval

## **SIXTEEN**

## **ANTIMASSMENTION PLUGIN**

A cool plugin designed to assist you when dealing with mass mentions.

<span id="page-54-0"></span>class antispam.plugins.MassMentionPunishment(*member\_id: [int](https://docs.python.org/3/library/functions.html#int)*, *guild\_id: [int](https://docs.python.org/3/library/functions.html#int)*, *channel\_id: [int](https://docs.python.org/3/library/functions.html#int)*, *is\_overall\_punishment: [bool](https://docs.python.org/3/library/functions.html#bool)*)

This dataclass is what is dispatched when someone should be punished for mention spam.

#### **Parameters**

- member\_id  $(int)$  $(int)$  $(int)$  The associated members id
- channel\_id  $(int)$  $(int)$  $(int)$  The associated channels id
- guild\_id  $(int)$  $(int)$  $(int)$  The associated guilds id
- is\_overall\_punishment ([bool](https://docs.python.org/3/library/functions.html#bool)) If this is True, it means the user has exceeded total\_mentions\_before\_punishment. Otherwise they have exceeded min\_mentions\_per\_message

## **Notes**

You shouldn't be making instances of this.

```
channel_id: int
guild_id: int
is_overall_punishment: bool
member_id: int
```
class antispam.plugins.AntiMassMention(*bot*, *handler:* [antispam.anti\\_spam\\_handler.AntiSpamHandler,](#page-8-1) *\**, *total* mentions before punishment:  $int = 10$  $int = 10$ ,  $time$  period:  $int =$ 

*15000*, *min\_mentions\_per\_message: [int](https://docs.python.org/3/library/functions.html#int) = 5*)

In order to check if you should punish someone, see the below code.

```
data = await AntiSpamHandler.propagate(message)
2 \times 2 return_item: Union[dict, MassMentionPunishment] = data.after_invoke_plugins[
   ˓→"AntiMassMention"]
3
4 if isinstance(return_item, MassMentionPunishment):
       5 # Punish for mention spam
```

```
__init__(bot, handler: antispam.anti_spam_handler.AntiSpamHandler, *,
          total_mentions_before_punishment: int = 10, time_period: int = 15000,
          min_mentions_per_message: int = 5)
```
**Parameters**

- bot Our bot instance
- handler ([AntiSpamHandler](#page-8-1)) Our AntiSpamHandler instance
- total\_mentions\_before\_punishment  $(int)$  $(int)$  $(int)$  How many mentions within the time period before we punish the user *Inclusive*
- time\_period ([int](https://docs.python.org/3/library/functions.html#int)) The time period valid for mentions *Is in milliseconds*
- $min\_menitions\_per\_message (int) The minimum amount of mentions in a message$  $min\_menitions\_per\_message (int) The minimum amount of mentions in a message$  $min\_menitions\_per\_message (int) The minimum amount of mentions in a message$ before a punishment is issued *Inclusive*
- async propagate(*message*) → Union[\[dict,](https://docs.python.org/3/library/stdtypes.html#dict) *[antispam.plugins.anti\\_mass\\_mention.MassMentionPunishment](#page-54-0)*] Manages and stores any mass mentions per users

## Parameters message – The message to interact with

## **Returns**

- *dict* A dictionary explaining what actions have been taken
- *MassMentionPunishment* Data surrounding the punishment you should be doing.

## **SEVENTEEN**

## **STATISTICS PLUGIN**

A simplistic approach to statistics gathering which works by default and requires no further setup.

```
1 from discord.ext import commands
2
3 from antispam import AntiSpamHandler
4 from antispam.ext import Stats
5
6 bot = commands.Bot(command_prefix="!")
   bot.handler = AntiSpamHandler(bot, no_punish=True)
\vertbot.stats = Stats(bot.handler)
9 bot.handler.register_extension(bot.stats)
10
11 # We don't want to collect stats on guild 12345
12 \# So lets ignore it on this plugin
13 bot.stats.blacklisted_guilds.add(12345)
14
15
16 @bot.event
17 async def on ready():
\frac{18}{18} # On ready, print some details to standard out
19 print(f"-----\nLogged in as: {bot.user.name} : {bot.user.id}\n-----")
20
21
_{22} if __name__ == "__main__":
23 bot.run("Bot Token")
```
class antispam.plugins.Stats(*anti\_spam\_handler:* [antispam.anti\\_spam\\_handler.AntiSpamHandler](#page-8-1)) A simplistic approach to aggregating statistics across the anti spam package.

Do note however, it assumes plugins do not error out. If a plugin errors out, this will be inaccurate.

This does play with internals a bit, however, it is distributed within the library I am okay modifying the base package to make this work even better.

\_\_init\_\_(*anti\_spam\_handler:* [antispam.anti\\_spam\\_handler.AntiSpamHandler](#page-8-1))

injectable\_nonce = 'Issa me, Mario!'

async classmethod load\_from\_dict(*anti\_spam\_handler:*

[antispam.anti\\_spam\\_handler.AntiSpamHandler,](#page-8-1) *data: Dict*)

```
async propagate(message, data: antispam.dataclasses.core.CorePayload) → dict
```
This method is called whenever the base antispam.propagate is called, adhering to self. is\_pre\_invoke

## **Parameters**

- message (Union[\[discord.Message,](https://discordpy.readthedocs.io/en/latest/api.html#discord.Message) [hikari.messages.Message\]](https://www.hikari-py.dev/hikari/messages.html#hikari.messages.Message)) The message to run propagation on
- data (Optional [[CorePayload](#page-42-0)]) Optional input given to after invoke plugins which is the return value from the main *propagate()*

**Returns** A dictionary of useful data to the end user

**Return type** [dict](https://docs.python.org/3/library/stdtypes.html#dict)

async save\_to\_dict()  $\rightarrow$  Dict Saves the plugins state to a Dict

**Returns** The current plugin state as a dictionary.

**Return type** Dict

# **EIGHTEEN**

# **ADMINLOGS PLUGIN**

A plugin design to save admins hassle with regard to evidence collection on automated punishments.

Simply register this as a plugin, and it will save the relevant information for all punishments to a text file.

class antispam.plugins.AdminLogs(*handler:* [antispam.anti\\_spam\\_handler.AntiSpamHandler,](#page-8-1) *log\_location: [str](https://docs.python.org/3/library/stdtypes.html#str)*, *punishment\_type: Optional[Union[\[str,](https://docs.python.org/3/library/stdtypes.html#str) Callable]] = None*)

A plugin design to save admins hassle with regard to evidence collection on automated punishments.

\_\_init\_\_(*handler:* [antispam.anti\\_spam\\_handler.AntiSpamHandler,](#page-8-1) *log\_location: [str](https://docs.python.org/3/library/stdtypes.html#str)*, *punishment\_type: Optional[Union[\[str,](https://docs.python.org/3/library/stdtypes.html#str) Callable]] = None*)

## **Parameters**

- handler ([AntiSpamHandler](#page-8-1)) Our AntiSpamHandler instance
- log\_location  $(str)$  $(str)$  $(str)$  The directory to store logs in, relative from the caller location. This directory should be empty or only contain previous output from this plugin.
- punishment\_type (Optional [Union [\[str,](https://docs.python.org/3/library/stdtypes.html#str) Callable]]) This will be used if sending logs for custom punishments.

You can also provide a Callable which should return a string to be used as the punishment type. This function will be called with 2 arguments. Argument 1 is the message, argument 2 is CorePayload

## **Notes**

This will save transcripts for *every* punishment, but it only sends ones to discord if the Guild has a log channel id set.

async propagate(*message*, *data: Optional[*[antispam.dataclasses.core.CorePayload](#page-42-0)*] = None*) → Any

This method is called whenever the base antispam.propagate is called, adhering to self. is\_pre\_invoke

## **Parameters**

- message (Union [discord. Message, hikari. messages. Message]) The message to run propagation on
- data (Optional  $[CorePayload]$  $[CorePayload]$  $[CorePayload]$ ) Optional input given to after invoke plugins which is the return value from the main *propagate()*

**Returns** A dictionary of useful data to the end user

**Return type** [dict](https://docs.python.org/3/library/stdtypes.html#dict)

## **NINETEEN**

## **MAXMESSAGELIMITER PLUGIN**

This plugin implements a hard cap for the amount of messages a member can send within the handlers timeframe before losing send message perms.

class antispam.plugins.MaxMessageLimiter(*handler:* [antispam.anti\\_spam\\_handler.AntiSpamHandler,](#page-8-1)

*hard\_cap: [int](https://docs.python.org/3/library/functions.html#int) = 50*, *message\_interval: Optional[\[int\]](https://docs.python.org/3/library/functions.html#int) = None*) This plugin implements a hard cap for the amount of messages a member can send within the handlers timeframe before losing send message perms.

### **Notes**

This only works with the initial message\_interval, no updates or guild specifics. If this is something you want let me know on discord and I might make it.

This is also guild wide.

\_\_init\_\_(*handler:* [antispam.anti\\_spam\\_handler.AntiSpamHandler,](#page-8-1) *hard\_cap: [int](https://docs.python.org/3/library/functions.html#int) = 50*, *message\_interval: Optional[\[int\]](https://docs.python.org/3/library/functions.html#int) = None*)

## **Parameters**

- handler ([AntiSpamHandler](#page-8-1)) The handler to extract cache from
- hard\_cap ([int,](https://docs.python.org/3/library/functions.html#int) Optional) The hard cap for the amount of messages you can send within message\_interval

Defaults to 50

• message\_interval  $(int, 0ptional)$  $(int, 0ptional)$  $(int, 0ptional)$  – The period of time in milliseconds which messages should be treated as valid.

Defaults to your AntiSpamHandler options message\_interval

async do\_punishment(*member:* [antispam.dataclasses.member.Member,](#page-78-0) *message*) → [None](https://docs.python.org/3/library/constants.html#None)

This method gets called and handles punishments, override it to change punishments.

#### **Parameters**

- member ([Member](#page-78-0)) The member to punish
- message A message to get info from
- async propagate(*message*, *data: Optional[*[antispam.dataclasses.core.CorePayload](#page-42-0)*] = None*) → Any This method is called whenever the base antispam.propagate is called, adhering to self. is pre invoke

- message (Union[\[discord.Message,](https://discordpy.readthedocs.io/en/latest/api.html#discord.Message) [hikari.messages.Message\]](https://www.hikari-py.dev/hikari/messages.html#hikari.messages.Message)) The message to run propagation on
- data (Optional [[CorePayload](#page-42-0)]) Optional input given to after invoke plugins which is the return value from the main *propagate()*

**Returns** A dictionary of useful data to the end user

**Return type** [dict](https://docs.python.org/3/library/stdtypes.html#dict)

## **TWENTY**

# **OBJECT OVERVIEW**

The purpose of this section is to inform developers a bit more about how this package works Internally. For the everyday user, this will not be needed. It is aimed at plugin developers who need to interact with the internals.

Anyway, internally within the rewritten package all data is stored within a slotted attrs dataclass. Thus was picked over regular class's to stop boiler plate. It is also better for its given use case when compared to a dictionary as it is a fairly set size.

In the initial versions, we also included logic wrapped in the same class but after the move to dataclasses the logic was abstracted out to reduce memory overhead.

# **20.1 Plugin developers**

You shouldn't in most cases be interacting directly with these class's as the package provides an interface for getting and setting data. Your main focus is within the addons variable which is a dictionary which maps the name of your plugin class to the data you wish to store.

## **TWENTYONE**

## **ABC REFERENCE**

This Protocol simply defines how a Cache should work. This is going to only be useful if you either plan on working directly with an existing cache or wish to build your own.

Any form of internal cache is guranteed to implement this so you can treat it as a source of truth for usage. *(Unless you bypass them)*

class antispam.abc.Cache(*\*args*, *\*\*kwargs*) A generic Protocol for any Cache to implement

> async add\_message(*message:* [antispam.dataclasses.message.Message](#page-80-0)) → [None](https://docs.python.org/3/library/constants.html#None) Adds a Message to the relevant Member, creating the Guild/Member if they don't exist

> > **Parameters** message ([Message](#page-80-0)) – The Message to add to the internal cache

## **Notes**

This should silently create any Guild's/Member's required to fulfil this transaction

async delete\_guild(*guild\_id: [int](https://docs.python.org/3/library/functions.html#int)*) → [None](https://docs.python.org/3/library/constants.html#None) Removes a guild from the cache. This should also remove all members.

**Parameters** guild\_id ([int](https://docs.python.org/3/library/functions.html#int)) – The id of the guild we wish to remove

## **Notes**

This fails silently.

async delete\_member( $member\_id: int$  $member\_id: int$ ,  $guide\_id: int) \rightarrow None$  $guide\_id: int) \rightarrow None$ Removes a member from the cache.

- **member\_id**  $(int)$  $(int)$  $(int)$  The id of the member we wish to remove
- guild\_id  $(int)$  $(int)$  $(int)$  The guild this member is in

## **Notes**

This fails silently.

- async  $drop() \rightarrow None$  $drop() \rightarrow None$ Drops the entire cache, deleting everything contained within.
- async get\_all\_guilds() → AsyncIterable[*[antispam.dataclasses.guild.Guild](#page-76-1)*] Returns a generator containing all cached guilds

**Yields** *Guild* – A generator of all stored guilds

async get\_all\_members(*guild\_id: [int](https://docs.python.org/3/library/functions.html#int)*) → AsyncIterable[*[antispam.dataclasses.member.Member](#page-78-0)*] Fetches all members within a guild and returns them within a generator

**Parameters guild\_id** ([int](https://docs.python.org/3/library/functions.html#int)) – The guild we want members in

**Yields** *Member* – All members in the given guild

**Raises** [GuildNotFound](#page-74-0) – The given guild was not found

async get\_guild(*guild\_id: [int](https://docs.python.org/3/library/functions.html#int)*) → *[antispam.dataclasses.guild.Guild](#page-76-1)* Fetch a Guild dataclass populated with members

**Parameters** guild\_id ([int](https://docs.python.org/3/library/functions.html#int)) – The id of the Guild to retrieve from cache

**Raises** [GuildNotFound](#page-74-0) – A Guild could not be found in the cache with the given id

async get\_member(*member\_id: [int](https://docs.python.org/3/library/functions.html#int)*, *guild\_id: [int](https://docs.python.org/3/library/functions.html#int)*) → *[antispam.dataclasses.member.Member](#page-78-0)* Fetch a Member dataclass populated with messages

### **Parameters**

- member\_id  $(int)$  $(int)$  $(int)$  The id of the member to fetch from cache
- guild  $id(int)$  $id(int)$  $id(int)$  The id of the guild this member is associated with

## **Raises**

- [MemberNotFound](#page-75-0) This Member could not be found on the associated Guild within the internal cache
- [GuildNotFound](#page-74-0) The relevant guild could not be found

### async initialize(*\*args*, *\*\*kwargs*) → [None](https://docs.python.org/3/library/constants.html#None)

This method gets called once when the AntiSpamHandler init() method gets called to allow for setting up connections, etc

### **Notes**

This is not required.

async reset\_member\_count(*member\_id: [int](https://docs.python.org/3/library/functions.html#int)*, *guild\_id: [int](https://docs.python.org/3/library/functions.html#int)*, *reset\_type:* [antispam.enums.reset\\_type.ResetType](#page-32-0))  $\rightarrow$  [None](https://docs.python.org/3/library/constants.html#None) Reset the chosen enum type back to the default value

- member\_id  $(int)$  $(int)$  $(int)$  The Member to reset
- guild\_id  $(int)$  $(int)$  $(int)$  The guild this member is in
- reset\_type ([ResetType](#page-32-0)) An enum denoting the type of reset

**async set\_quild**(*guild:* [antispam.dataclasses.guild.Guild](#page-76-1))  $\rightarrow$  [None](https://docs.python.org/3/library/constants.html#None) Stores a Guild in the cache

This is essentially a UPSERT operation

**Parameters** guild ([Guild](#page-76-1)) – The Guild that needs to be stored

**async set\_member**(*member*: [antispam.dataclasses.member.Member](#page-78-0))  $\rightarrow$  [None](https://docs.python.org/3/library/constants.html#None) Stores a Member internally and attaches them to a Guild, creating the Guild silently if required

Essentially an UPSERT operation

**Parameters member** ([Member](#page-78-0)) – The Member we want to cache

### class antispam.abc.Lib(*\*args*, *\*\*kwargs*)

A protocol to extend and implement for any libs that wish to hook into this package and work natively.

You also should to subclass antispam. *libs. shared. base. Base* as it implements a lot of shared functionality.

### async check\_message\_can\_be\_propagated(*message*) →

*[antispam.dataclasses.propagate\\_data.PropagateData](#page-90-0)*

Given a message from the relevant package, run all checks to check if this message should be propagated.

## **Notes**

### **Should error on the following:**

- If not an instance of the library's message class
- If in dm's
- If the message is from yourself (the bot)
- If self.handler.options.ignore\_bots is True and the message is from a bot
- If the guild id is in self.handler.options.ignored\_guilds
- If the member id is in self.handler.options.ignored\_members
- If the channel id is in self.handler.options.ignored\_channels
- If any of the member's roles (id) are in self.handler.options.ignored\_roles

PropagateData.has\_perms\_to\_make\_guild should be True if the member has permissions to kick and ban members

Parameters message (Union[\[discord.Message,](https://discordpy.readthedocs.io/en/latest/api.html#discord.Message) [hikari.messages.Message,](https://www.hikari-py.dev/hikari/messages.html#hikari.messages.Message) [pincer.objects.Embed\]](https://docs.pincer.dev/en/latest/api/objects/message.html#pincer.objects.Embed)) – The message to check

**Returns** The data required within propagate

### **Return type** *[PropagateData](#page-90-0)*

**Raises** [PropagateFailure](#page-75-1) – This raises an error with the *.data* attribute set.

*.data* is what gets returned from within propagate itself.

## async create\_message(*message*) → *[antispam.dataclasses.message.Message](#page-80-0)*

Given a message to extract data from, create and return a Message class.

The following should be dumped together as content. Order doesn't matter as long as it's consistent.

• All sticker urls for stickers in the message

- The actual message content
- All embeds cast to a string via embed\_to\_string

Parameters message (Union[\[discord.Message,](https://discordpy.readthedocs.io/en/latest/api.html#discord.Message) [hikari.messages.Message,](https://www.hikari-py.dev/hikari/messages.html#hikari.messages.Message) [pincer.objects.UserMessage\]](https://docs.pincer.dev/en/latest/api/objects/message.html#pincer.objects.UserMessage)) – The message to extract data from

**Returns** The flushed out message

**Return type** *[Message](#page-80-0)*

**Raises** [InvalidMessage](#page-74-1) – If it couldn't create a message, I.e message only contained attachments

**Warning:** This is REQUIRED to be inline with the end options.

```
if self.handler.options.delete_zero_width_chars:
_2 || content = (
\vert content.replace("u200B", "")
4 .replace("u200C", "")<br>replace("u200D", "")
\vert . replace ("u200D",
\begin{bmatrix} 6 \end{bmatrix} . replace("u200E", "")
7 | replace("u200F", "")
8 .replace("uFEFF", "")
       \mathcal{C}
```
async delete\_member\_messages(*member:* [antispam.dataclasses.member.Member](#page-78-0)) → [None](https://docs.python.org/3/library/constants.html#None) Given a member, traverse all duplicate messages and delete them.

**Parameters member** ([Member](#page-78-0)) – The member whose messages should be deleted

## **Notes**

Just call delete\_message on each message

If you need to fetch the channel, cache it please.

### async delete\_message(*message*) → [None](https://docs.python.org/3/library/constants.html#None)

Given a message, call and handle the relevant deletion contexts.

Parameters message (Union[\[discord.Message,](https://discordpy.readthedocs.io/en/latest/api.html#discord.Message) [hikari.messages.Message,](https://www.hikari-py.dev/hikari/messages.html#hikari.messages.Message) [pincer.objects.UserMessage\]](https://docs.pincer.dev/en/latest/api/objects/message.html#pincer.objects.UserMessage)) – The message to delete

## **Notes**

This should handle given errors silently.

async dict\_to\_embed(*data: [dict](https://docs.python.org/3/library/stdtypes.html#dict)*, *message*, *warn\_count: [int](https://docs.python.org/3/library/functions.html#int)*, *kick\_count: [int](https://docs.python.org/3/library/functions.html#int)*)

- data  $(dict)$  $(dict)$  $(dict)$  The data to build an embed from
- message (Union [\[discord.Message,](https://discordpy.readthedocs.io/en/latest/api.html#discord.Message) [hikari.messages.Message\]](https://www.hikari-py.dev/hikari/messages.html#hikari.messages.Message)) The message to extract data from
- warn\_count  $(int)$  $(int)$  $(int)$  How many warns this person has
- kick\_count  $(int)$  $(int)$  $(int)$  How many kicks this person has

**Returns** The embed

**Return type** Union[\[discord.Embed,](https://discordpy.readthedocs.io/en/latest/api.html#discord.Embed) [hikari.embeds.Embed,](https://www.hikari-py.dev/hikari/embeds.html#hikari.embeds.Embed) [pincer.objects.Embed\]](https://docs.pincer.dev/en/latest/api/objects/message.html#pincer.objects.Embed)

## **Notes**

This is implemented in antispam. libs. shared. base. Base so assuming you subclass it you don't need to create this.

#### async dict\_to\_lib\_embed(*data: Dict*)

Create an Embed object using a dictionary and return that.

**Parameters** data (*Dict*) – The data to create the embed from

**Returns** The dictionary as an embed

**Return type** Union[\[discord.Embed,](https://discordpy.readthedocs.io/en/latest/api.html#discord.Embed) [hikari.embeds.Embed,](https://www.hikari-py.dev/hikari/embeds.html#hikari.embeds.Embed) [pincer.objects.Embed\]](https://docs.pincer.dev/en/latest/api/objects/message.html#pincer.objects.Embed)

## async embed\_to\_string(*embed*) → [str](https://docs.python.org/3/library/stdtypes.html#str)

Given an embed, return a string representation.

This string representation should include the following. Ordering does not matter as long as it is consistent.

- The embeds title
- The embeds description
- The embeds footer text
- The embeds author name
- All names + values for embed fields
	- **Parameters embed** (Union[\[discord.Embed,](https://discordpy.readthedocs.io/en/latest/api.html#discord.Embed) [hikari.embeds.Embed\]](https://www.hikari-py.dev/hikari/embeds.html#hikari.embeds.Embed)) The embed to cast to string

**Returns** The embed as a string

**Return type** [str](https://docs.python.org/3/library/stdtypes.html#str)

### **Notes**

This is implemented in antispam. libs. shared. base. Base so assuming you subclass it you don't need to create this.

async get\_channel\_by\_id(*channel\_id: [int](https://docs.python.org/3/library/functions.html#int)*) Returns the given channel object for the id.

- async get\_channel\_from\_message(*message*) Given a message, return the channel object it was sent in.
- async get\_channel\_id(*message*) → [int](https://docs.python.org/3/library/functions.html#int) Returns the id of the channel this message was sent in.

## get\_file(*path: [str](https://docs.python.org/3/library/stdtypes.html#str)*)

Returns a file object for the given path.

For example, in discord.py this is discord.File

#### **async get\_guild\_id**( $message$ )  $\rightarrow$  [int](https://docs.python.org/3/library/functions.html#int)

Returns the id of the guild this message was sent in.

### async get\_member\_from\_message(*message*)

Given the message, return the Author's object

**Parameters message** (Union[\[discord.Message,](https://discordpy.readthedocs.io/en/latest/api.html#discord.Message) [hikari.messages.Message,](https://www.hikari-py.dev/hikari/messages.html#hikari.messages.Message) [pincer.objects.Embed\]](https://docs.pincer.dev/en/latest/api/objects/message.html#pincer.objects.Embed)) – The message to extract it from

**Returns** The member object

**Return type** Union[\[discord.Member,](https://discordpy.readthedocs.io/en/latest/api.html#discord.Member) [hikari.guilds.Member,](https://www.hikari-py.dev/hikari/guilds.html#hikari.guilds.Member) . . . ]

## async get\_message\_mentions(*message*) → List[\[int\]](https://docs.python.org/3/library/functions.html#int)

Returns all the mention id's from a message.

#### **This should include:**

- People
- Roles
- Channels
- async get\_substitute\_args(*message*) → *[antispam.libs.shared.substitute\\_args.SubstituteArgs](#page-94-0)* Given a message, return the relevant class filled with data for usage within substitute\_args

Parameters message (Union[\[discord.Message,](https://discordpy.readthedocs.io/en/latest/api.html#discord.Message) [hikari.messages.Message,](https://www.hikari-py.dev/hikari/messages.html#hikari.messages.Message) [pincer.objects.UserMessage\]](https://docs.pincer.dev/en/latest/api/objects/message.html#pincer.objects.UserMessage)) – The message we are using for creation

**Returns** A dataclass with the relevant data for substitution.

**Return type** *[SubstituteArgs](#page-94-0)*

## $is\_dm(message) \rightarrow bool$  $is\_dm(message) \rightarrow bool$

Returns True if this message occurred in a dm, False otherwise.

**Parameters** message – The discord message this is called on.

### async is\_member\_currently\_timed\_out(*member*) → [bool](https://docs.python.org/3/library/functions.html#bool)

Given the libraries member object, return True if they are currently timed out or False otherwise.

**Parameters member** (Union [discord.member, [hikari.guilds.Member\]](https://www.hikari-py.dev/hikari/guilds.html#hikari.guilds.Member)) – The member to check agaisnt.

**Returns** True if timed out, otherwise False

**Return type** [bool](https://docs.python.org/3/library/functions.html#bool)

```
async lib_embed_as_dict(embed) → Dict
```
Given the relevant Embed object for your library, return it in dictionary form.

**Parameters embed** (Union[\[discord.Embed,](https://discordpy.readthedocs.io/en/latest/api.html#discord.Embed) [hikari.embeds.Embed,](https://www.hikari-py.dev/hikari/embeds.html#hikari.embeds.Embed) [pincer.](https://docs.pincer.dev/en/latest/api/objects/message.html#pincer.objects.Embed) [objects.Embed\]](https://docs.pincer.dev/en/latest/api/objects/message.html#pincer.objects.Embed)) – The embed

**Returns** The embed as a dictionary

#### **Return type** [dict](https://docs.python.org/3/library/stdtypes.html#dict)

async punish\_member(*original\_message*, *member:* [antispam.dataclasses.member.Member,](#page-78-0) *internal\_guild:* [antispam.dataclasses.guild.Guild,](#page-76-1) *user\_message*, *guild\_message*, *is\_kick: [bool](https://docs.python.org/3/library/functions.html#bool)*, *user\_delete\_after: Optional[\[int\]](https://docs.python.org/3/library/functions.html#int) = None*, *channel\_delete\_after: Optional[\[int\]](https://docs.python.org/3/library/functions.html#int) = None*)

A generic method to handle multiple methods of punishment for a user. Supports: kicking, banning

- **member** ([Member](#page-78-0)) A reference to the member we wish to punish
- **internal\_guild**  $(Guild) A$  $(Guild) A$  $(Guild) A$  reference to the guild this member is in
- original\_message (Union[\[discord.Message,](https://discordpy.readthedocs.io/en/latest/api.html#discord.Message) [hikari.messages.Message,](https://www.hikari-py.dev/hikari/messages.html#hikari.messages.Message) [pincer.objects.UserMessage\]](https://docs.pincer.dev/en/latest/api/objects/message.html#pincer.objects.UserMessage)) – Where we get everything from :)
- user\_message (Union[\[str,](https://docs.python.org/3/library/stdtypes.html#str) [discord.Embed,](https://discordpy.readthedocs.io/en/latest/api.html#discord.Embed) [hikari.embeds.Embed,](https://www.hikari-py.dev/hikari/embeds.html#hikari.embeds.Embed) [pincer.](https://docs.pincer.dev/en/latest/api/objects/message.html#pincer.objects.Embed)  $objects. Embed J) - A message to send to the user who is being punishment.$
- guild\_message (Union[\[str,](https://docs.python.org/3/library/stdtypes.html#str) [discord.Embed,](https://discordpy.readthedocs.io/en/latest/api.html#discord.Embed) [hikari.embeds.Embed,](https://www.hikari-py.dev/hikari/embeds.html#hikari.embeds.Embed)  $pincer. objects. EmbedJ) - A message to send in the guide for whose vertices being$ punished
- is\_kick  $(bool)$  $(bool)$  $(bool)$  Is it a kick? Else ban
- user\_delete\_after  $(int, 9ptional) An$  $(int, 9ptional) An$  $(int, 9ptional) An$  int value denoting the time to delete user sent messages after
- channel\_delete\_after  $(int, 0ptional) An int value denoting the time to delete$  $(int, 0ptional) An int value denoting the time to delete$  $(int, 0ptional) An int value denoting the time to delete$ channel sent messages after

**Raises** [MissingGuildPermissions](#page-75-2) – I lack perms to carry out this punishment

**Returns** Did the punishment succeed?

### **Return type** [bool](https://docs.python.org/3/library/functions.html#bool)

## **Notes**

Due to early design decisions, this will only ever support kicking or banning. A pain for you and I.

async send\_guild\_log(*guild*, *message*, *delete\_after\_time: Optional[\[int\]](https://docs.python.org/3/library/functions.html#int)*, *original\_channel*, *file=None*) → [None](https://docs.python.org/3/library/constants.html#None)

Sends a message to the guilds log channel

- guild  $(Gui1d)$  The guild we wish to send this too
- message (Union[\[str,](https://docs.python.org/3/library/stdtypes.html#str) [discord.Embed,](https://discordpy.readthedocs.io/en/latest/api.html#discord.Embed) [hikari.embeds.Embed,](https://www.hikari-py.dev/hikari/embeds.html#hikari.embeds.Embed) [pincer.](https://docs.pincer.dev/en/latest/api/objects/message.html#pincer.objects.Embed)  $objects.$  Embed  $J$ ) – What to send to the guilds log channel
- delete\_after\_time (Optional [\[int\]](https://docs.python.org/3/library/functions.html#int)) How long to delete these messages after
- original\_channel (Union[\[discord.abc.GuildChannel,](https://discordpy.readthedocs.io/en/latest/api.html#discord.abc.GuildChannel)[discord.abc.](https://discordpy.readthedocs.io/en/latest/api.html#discord.abc.PrivateChannel) [PrivateChannel](https://discordpy.readthedocs.io/en/latest/api.html#discord.abc.PrivateChannel)[,hikari.channels.GuildTextChannel](https://www.hikari-py.dev/hikari/channels.html#hikari.channels.GuildTextChannel)[,pincer.objects.](https://docs.pincer.dev/en/latest/api/objects/guild.html#pincer.objects.Channel)  $Channel$ ) – Where to send the message assuming this guild has no guild log channel already set.
- file A file to send

## **Notes**

This should catch any sending errors, log them and then proceed to return None.

If no log channel, don't send anything.

async send\_message\_to\_(*target*, *message*, *mention: [str](https://docs.python.org/3/library/stdtypes.html#str)*, *delete\_after\_time: Optional[\[int\]](https://docs.python.org/3/library/functions.html#int) = None*) → [None](https://docs.python.org/3/library/constants.html#None) Send the given message to the target.

#### **Parameters**

• target (Union[\[discord.abc.Messageable,](https://discordpy.readthedocs.io/en/latest/api.html#discord.abc.Messageable) [hikari.channels.](https://www.hikari-py.dev/hikari/channels.html#hikari.channels.TextableChannel) [TextableChannel\]](https://www.hikari-py.dev/hikari/channels.html#hikari.channels.TextableChannel)) – Where to send the message.

Types are unknown for Pincer at this time.

- message (Union[\[str,](https://docs.python.org/3/library/stdtypes.html#str) [discord.Embed,](https://discordpy.readthedocs.io/en/latest/api.html#discord.Embed) [hikari.embeds.Embed,](https://www.hikari-py.dev/hikari/embeds.html#hikari.embeds.Embed) [pincer.](https://docs.pincer.dev/en/latest/api/objects/message.html#pincer.objects.Embed) [objects.Embed\]](https://docs.pincer.dev/en/latest/api/objects/message.html#pincer.objects.Embed)) – The message to send
- mention  $(str) A$  $(str) A$  $(str) A$  string denoting a raw mention of the punished user
- delete\_after\_time  $(Optional[int]) (Optional[int]) (Optional[int]) -$ When to delete the message after

## **Notes**

This should implement Options.mention\_on\_embed

async substitute\_args(*message: [str](https://docs.python.org/3/library/stdtypes.html#str)*, *original\_message*, *warn\_count: [int](https://docs.python.org/3/library/functions.html#int)*, *kick\_count: [int](https://docs.python.org/3/library/functions.html#int)*) → [str](https://docs.python.org/3/library/stdtypes.html#str) Given a message, substitute in relevant arguments and return a valid string

#### **Parameters**

- message  $(str)$  $(str)$  $(str)$  The message to substitute args into
- original\_message (Union[\[discord.Message,](https://discordpy.readthedocs.io/en/latest/api.html#discord.Message) [hikari.messages.Message,](https://www.hikari-py.dev/hikari/messages.html#hikari.messages.Message) [pincer.objects.UserMessage\]](https://docs.pincer.dev/en/latest/api/objects/message.html#pincer.objects.UserMessage)) – The message to extract data from
- warn\_count  $(int)$  $(int)$  $(int)$  How many warns this person has
- kick\_count  $(int)$  $(int)$  $(int)$  How many kicks this person has

**Returns** The message with substituted args

**Return type** [str](https://docs.python.org/3/library/stdtypes.html#str)

### **Notes**

This is implemented in antispam. libs. shared. base. Base so assuming you subclass it you don't need to create this.

async timeout\_member(*member*, *original\_message*, *until: [datetime.timedelta](https://docs.python.org/3/library/datetime.html#datetime.timedelta)*) → [None](https://docs.python.org/3/library/constants.html#None)

Timeout the given member.

## **Parameters**

- member (Union [\[discord.Member,](https://discordpy.readthedocs.io/en/latest/api.html#discord.Member) [hikari.guilds.Member\]](https://www.hikari-py.dev/hikari/guilds.html#hikari.guilds.Member)) The member to timeout
- original\_message The message being propagated
- until ([datetime.timedelta](https://docs.python.org/3/library/datetime.html#datetime.timedelta)) How long to time them out for.

#### **Raises**
- [UnsupportedAction](#page-75-0) Timing out members is not supported.
- [MissingGuildPermissions](#page-75-1) Can't time this member out

async transform\_message(*item: Union[\[str,](https://docs.python.org/3/library/stdtypes.html#str) [dict\]](https://docs.python.org/3/library/stdtypes.html#dict)*, *message*, *warn\_count: [int](https://docs.python.org/3/library/functions.html#int)*, *kick\_count: [int](https://docs.python.org/3/library/functions.html#int)*)

#### **Parameters**

- item (Union [\[str,](https://docs.python.org/3/library/stdtypes.html#str)  $dict$ ]) The data to substitute
- message (Union[\[discord.Message,](https://discordpy.readthedocs.io/en/latest/api.html#discord.Message) [hikari.messages.Message,](https://www.hikari-py.dev/hikari/messages.html#hikari.messages.Message) [pincer.](https://docs.pincer.dev/en/latest/api/objects/message.html#pincer.objects.UserMessage) [objects.UserMessage\]](https://docs.pincer.dev/en/latest/api/objects/message.html#pincer.objects.UserMessage)) – The message to extract data from
- warn\_count  $(int)$  $(int)$  $(int)$  How many warns this person has
- **kick\_count**  $(int)$  $(int)$  $(int)$  How many kicks this person has

**Returns** A template complete message ready for sending

**Return type** Union[\[str,](https://docs.python.org/3/library/stdtypes.html#str) [discord.Embed,](https://discordpy.readthedocs.io/en/latest/api.html#discord.Embed) [hikari.embeds.Embed\]](https://www.hikari-py.dev/hikari/embeds.html#hikari.embeds.Embed)

### **Notes**

This is implemented in antispam. libs. shared. base. Base so assuming you subclass it you don't need to create this.

async visualizer(*content: [str](https://docs.python.org/3/library/stdtypes.html#str)*, *message*, *warn\_count: [int](https://docs.python.org/3/library/functions.html#int) = 1*, *kick\_count: [int](https://docs.python.org/3/library/functions.html#int) = 2*) Returns a message transformed as if the handler did it

#### **Parameters**

- **content** (Union [\[str,](https://docs.python.org/3/library/stdtypes.html#str) discord. Embed, hikari. embeds. Embed]) What to transform
- message (Union [discord. Message, hikari. messages. Message]) Where to extract our values from
- warn\_count  $(int)$  $(int)$  $(int)$  The warns to visualize with
- kick\_count  $(int)$  $(int)$  $(int)$  The kicks to visualize with

**Returns** The transformed content

**Return type** Union[\[str,](https://docs.python.org/3/library/stdtypes.html#str) [discord.Embed\]](https://discordpy.readthedocs.io/en/latest/api.html#discord.Embed)

#### **Notes**

This is implemented in antispam. libs. shared. base. Base so assuming you subclass it you don't need to create this.

# **CHAPTER TWENTYTWO**

## **ASH EXCEPTIONS**

### <span id="page-74-2"></span>**Note, these classes should not be used by you. Only use the AntiSpamHandler to work with this package.**

All exceptions subclass a base exception BaseASHException which provides functionality for error messages

<span id="page-74-1"></span>The MIT License (MIT)

Copyright (c) 2020-Current Skelmis

Permission is hereby granted, free of charge, to any person obtaining a copy of this software and associated documentation files (the "Software"), to deal in the Software without restriction, including without limitation the rights to use, copy, modify, merge, publish, distribute, sublicense, and/or sell copies of the Software, and to permit persons to whom the Software is furnished to do so, subject to the following conditions: The above copyright notice and this permission notice shall be included in all copies or substantial portions of the Software.

THE SOFTWARE IS PROVIDED "AS IS", WITHOUT WARRANTY OF ANY KIND, EXPRESS OR IMPLIED, INCLUDING BUT NOT LIMITED TO THE WARRANTIES OF MERCHANTABILITY, FITNESS FOR A PAR-TICULAR PURPOSE AND NONINFRINGEMENT. IN NO EVENT SHALL THE AUTHORS OR COPYRIGHT HOLDERS BE LIABLE FOR ANY CLAIM, DAMAGES OR OTHER LIABILITY, WHETHER IN AN ACTION OF CONTRACT, TORT OR OTHERWISE, ARISING FROM, OUT OF OR IN CONNECTION WITH THE SOFT-WARE OR THE USE OR OTHER DEALINGS IN THE SOFTWARE.

### exception antispam.exceptions.BaseASHException(*\*args*)

A base exception handler for the ASH ecosystem.

\_\_init\_\_(*\*args*)

- exception antispam.exceptions.DuplicateObject(*\*args*) Raised because you attempted to create and add an object, using the exact same id's as a pre-existing one.
- exception antispam.exceptions.ExistingEntry(*\*args*) An entry was already found in the timed cache with this key.
- exception antispam.exceptions.GuildAddonNotFound(*\*args*) This class has not addon stored on this guild.
- <span id="page-74-0"></span>exception antispam.exceptions.GuildNotFound(*\*args*) A Guild matching this guild id could not be found in the cache.
- exception antispam.exceptions.InvalidMessage(*\*args*) Could not create a use-able message for the given message.
- exception antispam.exceptions.InvocationCancelled(*\*args*) Called when a pre-invoke plugin returned *cancel\_next\_invocation*

### exception antispam.exceptions.LogicError(*\*args*)

Raised because internal logic has failed. Please create an issue in the github and include traceback.

```
exception antispam.exceptions.MemberAddonNotFound(*args)
This class has no addon stored on this member.
```
- <span id="page-75-2"></span>exception antispam.exceptions.MemberNotFound(*\*args*) A Member matching this id and guild id could not be found in the cache.
- <span id="page-75-1"></span>exception antispam.exceptions.MissingGuildPermissions(*\*args*) I need both permissions to kick & ban people from this guild in order to work!
- exception antispam.exceptions.NonExistentEntry(*\*args*) No entry found in the timed cache with this key.
- exception antispam.exceptions.NotFound(*\*args*) Something could not be found.
- exception antispam.exceptions.ObjectMismatch(*\*args*) Raised because you attempted add a message to a member, but that member didn't create that message.
- exception antispam.exceptions.PluginError(*\*args*) An error occurred that was related to a plugin and not AntiSpamHandler
- exception antispam.exceptions.PropagateFailure(*\*args*, *data: [dict](https://docs.python.org/3/library/stdtypes.html#dict)*)

\_\_init\_\_(*\*args*, *data: [dict](https://docs.python.org/3/library/stdtypes.html#dict)*)

<span id="page-75-0"></span>exception antispam.exceptions.UnsupportedAction(*\*args*) The attempt action is unsupported.

## **CHAPTER TWENTYTHREE**

## **GUILD REFERENCE**

<span id="page-76-1"></span>*You should not be creating this object yourself. It is just useful to understand how they work for say, plugin development.*

Internally the guild object wraps a couple layers of data to handle custom options as well as providing an O(1) way of storing Members.

<span id="page-76-0"></span>class antispam.dataclasses.guild.Guild(*id: [int](https://docs.python.org/3/library/functions.html#int), options:* [antispam.dataclasses.options.Options](#page-34-0) =

*NOTHING*, *log\_channel\_id: Optional[\[int\]](https://docs.python.org/3/library/functions.html#int) = None*, *members: Dict[\[int,](https://docs.python.org/3/library/functions.html#int)* [antispam.dataclasses.member.Member](#page-78-0)*] = NOTHING*, *messages: List[*[antispam.dataclasses.message.Message](#page-80-0)*] = NOTHING*, *addons: Dict[\[str,](https://docs.python.org/3/library/stdtypes.html#str) Any] = NOTHING*)

A simplistic dataclass representing a Guild

\_\_init\_\_(*id: [int](https://docs.python.org/3/library/functions.html#int)*, *options:* [antispam.dataclasses.options.Options](#page-34-0) *= NOTHING*, *log\_channel\_id: Optional[\[int\]](https://docs.python.org/3/library/functions.html#int) = None*, *members: Dict[\[int,](https://docs.python.org/3/library/functions.html#int)* [antispam.dataclasses.member.Member](#page-78-0)*] = NOTHING*, *messages: List[*[antispam.dataclasses.message.Message](#page-80-0)*] = NOTHING*, *addons: Dict[\[str,](https://docs.python.org/3/library/stdtypes.html#str) Any] = NOTHING*)  $\rightarrow$  [None](https://docs.python.org/3/library/constants.html#None)

Method generated by attrs for class Guild.

addons

id

log\_channel\_id

members

messages

options

# **CHAPTER TWENTYFOUR**

## **MEMBER REFERENCE**

<span id="page-78-1"></span>*You should not be creating this object yourself. It is just useful to understand how they work for say, plugin development.*

Internally this object provides a way of storing Messages as well as maintaining the required data to track and punish spammers.

Please note, if you plan on working with any of the duplicate counter values you **need** to minus 1 in order to get the **actual** value. This is due to the fact the counter starts at 1 since we don't mark the first message as spam due to some internal conflicts.

<span id="page-78-0"></span>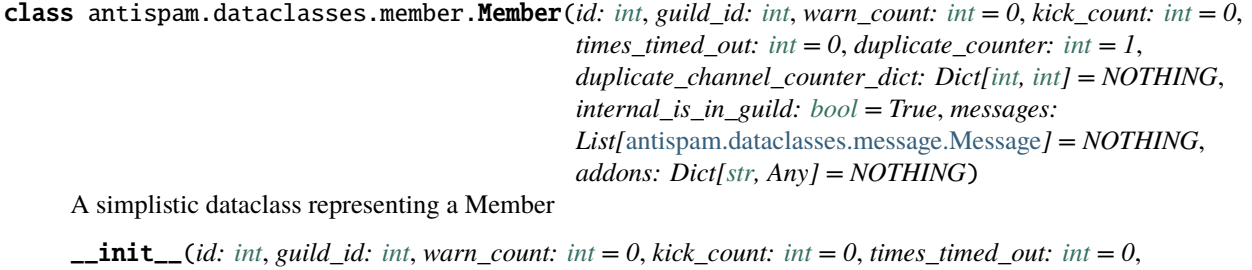

*duplicate\_counter: [int](https://docs.python.org/3/library/functions.html#int) = 1*, *duplicate\_channel\_counter\_dict: Dict[\[int,](https://docs.python.org/3/library/functions.html#int) [int\]](https://docs.python.org/3/library/functions.html#int) = NOTHING*, *internal\_is\_in\_guild: [bool](https://docs.python.org/3/library/functions.html#bool) = True*, *messages: List[*[antispam.dataclasses.message.Message](#page-80-0)*] = NOTHING*, *addons: Dict* $\lceil \text{str, Any} \rceil = \text{NOTHING}$   $\rightarrow$  [None](https://docs.python.org/3/library/constants.html#None) Method generated by attrs for class Member.

addons

duplicate\_channel\_counter\_dict duplicate\_counter guild\_id id internal\_is\_in\_guild kick\_count messages times\_timed\_out warn\_count

## **MESSAGE REFERENCE**

<span id="page-80-1"></span>*You should not be creating this object yourself. It is just useful to understand how they work for say, plugin development.*

Internally the Message object just takes a few attributes from discord.Message and stores them in a smaller object to save on memory. It also maintains a is\_duplicate bool for internal reasons.

<span id="page-80-0"></span>class antispam.dataclasses.message.Message(*id: [int](https://docs.python.org/3/library/functions.html#int)*, *channel\_id: [int](https://docs.python.org/3/library/functions.html#int)*, *guild\_id: [int](https://docs.python.org/3/library/functions.html#int)*, *author\_id: [int](https://docs.python.org/3/library/functions.html#int)*, *content: [str](https://docs.python.org/3/library/stdtypes.html#str)*, *creation\_time: [datetime.datetime](https://docs.python.org/3/library/datetime.html#datetime.datetime) = NOTHING*, *is\_duplicate: [bool](https://docs.python.org/3/library/functions.html#bool) = False*)

A simplistic dataclass representing a Message

\_\_init\_\_(*id: [int](https://docs.python.org/3/library/functions.html#int)*, *channel\_id: [int](https://docs.python.org/3/library/functions.html#int)*, *guild\_id: [int](https://docs.python.org/3/library/functions.html#int)*, *author\_id: [int](https://docs.python.org/3/library/functions.html#int)*, *content: [str](https://docs.python.org/3/library/stdtypes.html#str)*, *creation\_time: [datetime.datetime](https://docs.python.org/3/library/datetime.html#datetime.datetime)*  $= NOTHING$ , *is\_duplicate:*  $bool = False$  $bool = False$ )  $\rightarrow$  [None](https://docs.python.org/3/library/constants.html#None) Method generated by attrs for class Message.

author\_id channel\_id content creation\_time guild\_id id is\_duplicate

## **TWENTYSIX**

## **REDISCACHE REFERENCE**

<span id="page-82-0"></span>A caching option within the standard package.

Furthermore, refer to [antispam.abc.Cache](#page-64-0) for protocol implementation.

*Not yet made*

class antispam.caches.RedisCache(*handler*) Not implemented lol

\_\_init\_\_(*handler*)

## **TWENTYSEVEN**

## **MEMORYCACHE REFERENCE**

<span id="page-84-0"></span>This is the default cache for the package. You shouldn't need to implement it yourself.

Furthermore, refer to [antispam.abc.Cache](#page-64-0) for protocol implementation.

class antispam.caches.MemoryCache(*handler*)

### \_\_init\_\_(*handler*)

async add\_message(*message:* [antispam.dataclasses.message.Message](#page-80-0)) → [None](https://docs.python.org/3/library/constants.html#None) Adds a Message to the relevant Member, creating the Guild/Member if they don't exist

**Parameters** message ([Message](#page-80-0)) – The Message to add to the internal cache

### **Notes**

This should silently create any Guild's/Member's required to fulfil this transaction

async delete\_guild(*guild\_id: [int](https://docs.python.org/3/library/functions.html#int)*) → [None](https://docs.python.org/3/library/constants.html#None) Removes a guild from the cache. This should also remove all members.

**Parameters** guild\_id ([int](https://docs.python.org/3/library/functions.html#int)) – The id of the guild we wish to remove

#### **Notes**

This fails silently.

async delete\_member( $member\_id: int$  $member\_id: int$ ,  $guide\_id: int) \rightarrow None$  $guide\_id: int) \rightarrow None$ Removes a member from the cache.

### **Parameters**

- **member\_id**  $(int)$  $(int)$  $(int)$  The id of the member we wish to remove
- guild\_id  $(int)$  $(int)$  $(int)$  The guild this member is in

### <span id="page-85-0"></span>**Notes**

This fails silently.

- async  $drop() \rightarrow None$  $drop() \rightarrow None$ Drops the entire cache, deleting everything contained within.
- get\_all\_guilds() → AsyncIterable[*[antispam.dataclasses.guild.Guild](#page-76-0)*] Returns a generator containing all cached guilds

**Yields** *Guild* – A generator of all stored guilds

get\_all\_members(*guild\_id: [int](https://docs.python.org/3/library/functions.html#int)*) → AsyncIterable[*[antispam.dataclasses.member.Member](#page-78-0)*] Fetches all members within a guild and returns them within a generator

**Parameters** guild\_id ([int](https://docs.python.org/3/library/functions.html#int)) – The guild we want members in

**Yields** *Member* – All members in the given guild

**Raises** [GuildNotFound](#page-74-0) – The given guild was not found

async get\_guild(*guild\_id: [int](https://docs.python.org/3/library/functions.html#int)*) → *[antispam.dataclasses.guild.Guild](#page-76-0)* Fetch a Guild dataclass populated with members

**Parameters** guild\_id ([int](https://docs.python.org/3/library/functions.html#int)) – The id of the Guild to retrieve from cache

**Raises** [GuildNotFound](#page-74-0) – A Guild could not be found in the cache with the given id

async get\_member(*member\_id: [int](https://docs.python.org/3/library/functions.html#int)*, *guild\_id: [int](https://docs.python.org/3/library/functions.html#int)*) → *[antispam.dataclasses.member.Member](#page-78-0)* Fetch a Member dataclass populated with messages

### **Parameters**

- member\_id  $(int)$  $(int)$  $(int)$  The id of the member to fetch from cache
- guild  $id(int)$  $id(int)$  $id(int)$  The id of the guild this member is associated with

### **Raises**

- [MemberNotFound](#page-75-2) This Member could not be found on the associated Guild within the internal cache
- [GuildNotFound](#page-74-0) The relevant guild could not be found

### async initialize(*\*args*, *\*\*kwargs*) → [None](https://docs.python.org/3/library/constants.html#None)

This method gets called once when the AntiSpamHandler init() method gets called to allow for setting up connections, etc

### **Notes**

This is not required.

async reset\_member\_count(*member\_id: [int](https://docs.python.org/3/library/functions.html#int)*, *guild\_id: [int](https://docs.python.org/3/library/functions.html#int)*, *reset\_type:* [antispam.enums.reset\\_type.ResetType](#page-32-0))  $\rightarrow$  [None](https://docs.python.org/3/library/constants.html#None) Reset the chosen enum type back to the default value

#### **Parameters**

- member\_id  $(int)$  $(int)$  $(int)$  The Member to reset
- guild\_id  $(int)$  $(int)$  $(int)$  The guild this member is in
- reset\_type ([ResetType](#page-32-0)) An enum denoting the type of reset

**async set\_guild**(*guild:* [antispam.dataclasses.guild.Guild](#page-76-0))  $\rightarrow$  [None](https://docs.python.org/3/library/constants.html#None) Stores a Guild in the cache

This is essentially a UPSERT operation

Parameters guild ([Guild](#page-76-0)) – The Guild that needs to be stored

async set\_member(*member:* [antispam.dataclasses.member.Member](#page-78-0)) → [None](https://docs.python.org/3/library/constants.html#None) Stores a Member internally and attaches them to a Guild, creating the Guild silently if required

Essentially an UPSERT operation

**Parameters** member ([Member](#page-78-0)) – The Member we want to cache

## **TWENTYEIGHT**

## **MONGOCACHE REFERENCE**

Furthermore, refer to  $antispam.abc. Cache$  for protocol implementation.

## **TWENTYNINE**

## **PROPAGATEDATA OBJECT REFERENCE**

<span id="page-90-0"></span>class antispam.dataclasses.propagate\_data.PropagateData(*guild\_id: [int](https://docs.python.org/3/library/functions.html#int)*, *member\_name: [str](https://docs.python.org/3/library/stdtypes.html#str)*, *member\_id: [int](https://docs.python.org/3/library/functions.html#int)*, *has\_perms\_to\_make\_guild: [bool](https://docs.python.org/3/library/functions.html#bool)*)

A simplistic dataclass representing the data propagate needs

\_\_init\_\_(*guild\_id: [int](https://docs.python.org/3/library/functions.html#int)*, *member\_name: [str](https://docs.python.org/3/library/stdtypes.html#str)*, *member\_id: [int](https://docs.python.org/3/library/functions.html#int)*, *has\_perms\_to\_make\_guild: [bool](https://docs.python.org/3/library/functions.html#bool)*) → [None](https://docs.python.org/3/library/constants.html#None) Method generated by attrs for class PropagateData.

guild\_id

has\_perms\_to\_make\_guild

member\_id

member\_name

## **THIRTY**

## **LIB BASE OBJECT**

<span id="page-92-1"></span>The generic feature class which all Lib's should subclass

<span id="page-92-0"></span>class antispam.libs.shared.base.Base

A base Library feature class which implements shared functionality.

async dict\_to\_embed(*data: [dict](https://docs.python.org/3/library/stdtypes.html#dict)*, *message*, *warn\_count: [int](https://docs.python.org/3/library/functions.html#int)*, *kick\_count: [int](https://docs.python.org/3/library/functions.html#int)*)

async dict\_to\_lib\_embed(*data: Dict*)

**Parameters** data ([dict](https://docs.python.org/3/library/stdtypes.html#dict)) – The embed as a dictionary, used to build a an embed object for your library.

**Returns** Your libraries embed object.

**Return type** Any

**Warning:** Lib classes must implement this.

```
async embed_to_string(embed) → str
```

```
async get_substitute_args(message) → antispam.libs.shared.substitute_args.SubstituteArgs
```
**Parameters** message – Message used to create SubstituteArgs

**Returns**

**Return type** *[SubstituteArgs](#page-94-0)*

**Warning:** Lib classes must implement this.

async lib\_embed\_as\_dict(*embed*) → Dict

**Parameters** embed – Your libraries embed object.

**Returns** The embed in dict form

**Return type** [dict](https://docs.python.org/3/library/stdtypes.html#dict)

**Warning:** Lib classes must implement this.

async substitute\_args(*content*, *message*, *warn\_count: [int](https://docs.python.org/3/library/functions.html#int)*, *kick\_count: [int](https://docs.python.org/3/library/functions.html#int)*) → [str](https://docs.python.org/3/library/stdtypes.html#str) async transform\_message(*content: Union[\[str,](https://docs.python.org/3/library/stdtypes.html#str) [dict\]](https://docs.python.org/3/library/stdtypes.html#dict)*, *message*, *warn\_count: [int](https://docs.python.org/3/library/functions.html#int)*, *kick\_count: [int](https://docs.python.org/3/library/functions.html#int)*) async visualizer(*content: [str](https://docs.python.org/3/library/stdtypes.html#str)*, *message*, *warn\_count: [int](https://docs.python.org/3/library/functions.html#int) = 1*, *kick\_count: [int](https://docs.python.org/3/library/functions.html#int) = 2*)

## **THIRTYONE**

## **SUBSTITUTEARGS OBJECT**

<span id="page-94-1"></span>An attrs dataclass used to pass the required information around easily in order for Base to work.

<span id="page-94-0"></span>class antispam.libs.shared.substitute\_args.SubstituteArgs(*member\_id: [int](https://docs.python.org/3/library/functions.html#int)*, *member\_name: [str](https://docs.python.org/3/library/stdtypes.html#str)*, *member\_avatar: [str](https://docs.python.org/3/library/stdtypes.html#str)*, *bot\_id: [int](https://docs.python.org/3/library/functions.html#int)*, *bot\_name: [str](https://docs.python.org/3/library/stdtypes.html#str)*, *bot\_avatar: [str](https://docs.python.org/3/library/stdtypes.html#str)*, *guild\_id: [int](https://docs.python.org/3/library/functions.html#int)*, *guild\_name: [str](https://docs.python.org/3/library/stdtypes.html#str)*, *guild\_icon: [str](https://docs.python.org/3/library/stdtypes.html#str)*)

\_\_init\_\_(*member\_id: [int](https://docs.python.org/3/library/functions.html#int)*, *member\_name: [str](https://docs.python.org/3/library/stdtypes.html#str)*, *member\_avatar: [str](https://docs.python.org/3/library/stdtypes.html#str)*, *bot\_id: [int](https://docs.python.org/3/library/functions.html#int)*, *bot\_name: [str](https://docs.python.org/3/library/stdtypes.html#str)*, *bot\_avatar: [str](https://docs.python.org/3/library/stdtypes.html#str)*, *guild\_id: [int](https://docs.python.org/3/library/functions.html#int)*, *guild\_name: str*, *guild\_icon: str*)  $\rightarrow$  [None](https://docs.python.org/3/library/constants.html#None) Method generated by attrs for class SubstituteArgs.

bot\_avatar bot\_id bot\_name guild\_icon guild\_id guild\_name member\_avatar member\_id member\_name property mention\_bot: [str](https://docs.python.org/3/library/stdtypes.html#str) property mention\_member: [str](https://docs.python.org/3/library/stdtypes.html#str) property timestamp\_now: [str](https://docs.python.org/3/library/stdtypes.html#str) property timestamp\_today: [str](https://docs.python.org/3/library/stdtypes.html#str)

### **THIRTYTWO**

## **PLUGIN BASEPLUGIN OBJECT**

<span id="page-96-0"></span>The base class for all plugins.

class antispam.BasePlugin(*is\_pre\_invoke=True*)

 $\text{unit}$ *\_(is\_pre\_invoke=True*)  $\rightarrow$  [None](https://docs.python.org/3/library/constants.html#None)

async classmethod load\_from\_dict(*anti\_spam\_handler*, *data: Dict*) Loads this plugin from a saved state.

**Parameters**

- anti\_spam\_handler ([AntiSpamHandler](#page-8-0)) The AntiSpamHandler instance
- $\bullet$  data (Dict) The data to load the plugin from
- **async propagate**( $message$ ,  $data$ :  $Optional[antispam.dataclasses.core.CorePayload] = None) \rightarrow Any$  $Optional[antispam.dataclasses.core.CorePayload] = None) \rightarrow Any$  $Optional[antispam.dataclasses.core.CorePayload] = None) \rightarrow Any$ This method is called whenever the base antispam.propagate is called, adhering to self. is\_pre\_invoke

### **Parameters**

- message (Union[\[discord.Message,](https://discordpy.readthedocs.io/en/latest/api.html#discord.Message) [hikari.messages.Message\]](https://www.hikari-py.dev/hikari/messages.html#hikari.messages.Message)) The message to run propagation on
- $\bullet$  data (Optional [[CorePayload](#page-42-0)]) Optional input given to after invoke plugins which is the return value from the main *propagate()*

**Returns** A dictionary of useful data to the end user

#### **Return type** [dict](https://docs.python.org/3/library/stdtypes.html#dict)

async save\_to\_dict()  $\rightarrow$  Dict Saves the plugins state to a Dict

**Returns** The current plugin state as a dictionary.

**Return type** Dict

## **CHAPTER THIRTYTHREE**

# **INSTALL NOTES**

Initial install will get you a working version of this lib, however it is recommended you also install **python-Levenshtein** to speed this up. This does require c++ build tools, hence why it is not included by default.

## **THIRTYFOUR**

## **INDICES AND TABLES**

- genindex
- modindex
- search

## **PYTHON MODULE INDEX**

a

antispam.exceptions, [69](#page-74-1)

## **INDEX**

## Symbols

\_\_init\_\_() (*antispam.AntiSpamHandler method*), [3](#page-8-1) \_\_init\_\_() (*antispam.BasePlugin method*), [91](#page-96-0) \_\_init\_\_() (*antispam.CorePayload method*), [37](#page-42-1) \_\_init\_\_() (*antispam.PluginCache method*), [43](#page-48-0) \_\_init\_\_() (*antispam.caches.MemoryCache method*), [79](#page-84-0) \_\_init\_\_() (*antispam.caches.RedisCache method*), [77](#page-82-0) \_\_init\_\_() (*antispam.dataclasses.guild.Guild method*), [71](#page-76-1) \_\_init\_\_() (*antispam.dataclasses.member.Member method*), [73](#page-78-1) \_\_init\_\_() (*antispam.dataclasses.message.Message method*), [75](#page-80-1) \_\_init\_\_() (*antispam.dataclasses.options.Options method*), [34](#page-39-0) \_\_init\_\_() (*antispam.dataclasses.propagate\_data.PropagateData attribute*), [35](#page-40-0) *method*), [85](#page-90-0) \_\_init\_\_() (*antispam.exceptions.BaseASHException method*), [69](#page-74-2) \_\_init\_\_() (*antispam.exceptions.PropagateFailure method*), [70](#page-75-3) \_\_init\_\_() (*antispam.libs.shared.substitute\_args.SubstituteArgs* bot\_id (*antispam.libs.shared.substitute\_args.SubstituteArgs method*), [89](#page-94-1) \_\_init\_\_() (*antispam.plugins.AdminLogs method*), [53](#page-58-0) \_\_init\_\_() (*antispam.plugins.AntiMassMention method*), [49](#page-54-0) \_\_init\_\_() (*antispam.plugins.MaxMessageLimiter method*), [55](#page-60-0) \_\_init\_\_() (*antispam.plugins.Stats method*), [51](#page-56-0) A add\_guild\_log\_channel() (*antispam.AntiSpamHandler method*), [3](#page-8-1) add\_guild\_options() (*antispam.AntiSpamHandler method*), [4](#page-9-0) add\_ignored\_item() (*antispam.AntiSpamHandler method*), [4](#page-9-0) *tribute*), [73](#page-78-1) addons (*antispam.dataclasses.options.Options attribute*), [34](#page-39-0) AdminLogs (*class in antispam.plugins*), [53](#page-58-0) after\_invoke\_extensions (*antispam.CorePayload attribute*), [37](#page-42-1) AntiMassMention (*class in antispam.plugins*), [49](#page-54-0) antispam.exceptions module, [69](#page-74-2) AntiSpamHandler (*class in antispam*), [3](#page-8-1) author\_id (*antispam.dataclasses.message.Message attribute*), [75](#page-80-1) B ban\_threshold (*antispam.dataclasses.options.Options* Base (*class in antispam.libs.shared.base*), [87](#page-92-1) BaseASHException, [69](#page-74-2) BasePlugin (*class in antispam*), [91](#page-96-0) *attribute*), [89](#page-94-1) *attribute*), [89](#page-94-1) bot\_name (*antispam.libs.shared.substitute\_args.SubstituteArgs attribute*), [89](#page-94-1) C Cache (*class in antispam.abc*), [59](#page-64-1) CHANNEL (*antispam.enums.IgnoreType attribute*), [27](#page-32-1) channel\_id (*antispam.dataclasses.message.Message attribute*), [75](#page-80-1) channel\_id (*antispam.plugins.MassMentionPunishment attribute*), [49](#page-54-0) check\_message\_can\_be\_propagated() (*antispam.abc.Lib method*), [61](#page-66-0) clean\_cache() (*antispam.AntiSpamHandler method*), [4](#page-9-0) content (*antispam.dataclasses.message.Message at-*

add\_message() (*antispam.abc.Cache method*), [59](#page-64-1) add\_message() (*antispam.caches.MemoryCache method*), [79](#page-84-0)

addons (*antispam.dataclasses.guild.Guild attribute*), [71](#page-76-1)

bot\_avatar (*antispam.libs.shared.substitute\_args.SubstituteArgs*

addons (*antispam.dataclasses.member.Member at-*

*tribute*), [75](#page-80-1) CorePayload (*class in antispam*), [37](#page-42-1) create\_message() (*antispam.abc.Lib method*), [61](#page-66-0)

creation\_time (*antispam.dataclasses.message.Message* get\_channel\_by\_id() (*antispam.abc.Lib method*), [63](#page-68-0) *attribute*), [75](#page-80-1) CUSTOM (*antispam.enums.Library attribute*), [27](#page-32-1) D. delete\_guild() (*antispam.abc.Cache method*), [59](#page-64-1) delete\_guild() (*antispam.caches.MemoryCache method*), [79](#page-84-0) delete\_member() (*antispam.abc.Cache method*), [59](#page-64-1) delete\_member() (*antispam.caches.MemoryCache method*), [79](#page-84-0) delete\_member\_messages() (*antispam.abc.Lib method*), [62](#page-67-0) delete\_message() (*antispam.abc.Lib method*), [62](#page-67-0) delete\_spam (*antispam.dataclasses.options.Options attribute*), [35](#page-40-0) delete\_zero\_width\_chars (*antispam.dataclasses.options.Options attribute*), [35](#page-40-0) dict\_to\_embed() (*antispam.abc.Lib method*), [62](#page-67-0) dict\_to\_embed() (*antispam.libs.shared.base.Base method*), [87](#page-92-1) dict\_to\_lib\_embed() (*antispam.abc.Lib method*), [63](#page-68-0) dict\_to\_lib\_embed() (*antispam.libs.shared.base.Base method*), [87](#page-92-1) DISNAKE (*antispam.enums.Library attribute*), [27](#page-32-1) do\_punishment() (*antispam.plugins.MaxMessageLimiter method*), [55](#page-60-0) DPY (*antispam.enums.Library attribute*), [27](#page-32-1) drop() (*antispam.abc.Cache method*), [60](#page-65-0) drop() (*antispam.caches.MemoryCache method*), [80](#page-85-0) duplicate\_channel\_counter\_dict (*antispam.dataclasses.member.Member attribute*), [73](#page-78-1) duplicate\_counter (*antispam.dataclasses.member.Member attribute*), [73](#page-78-1) DuplicateObject, [69](#page-74-2)

## E

embed\_to\_string() (*antispam.abc.Lib method*), [63](#page-68-0) embed\_to\_string() (*antispam.libs.shared.base.Base method*), [87](#page-92-1) ENHANCED\_DPY (*antispam.enums.Library attribute*), [27](#page-32-1) ExistingEntry, [69](#page-74-2)

## G

get\_all\_guilds() (*antispam.abc.Cache method*), [60](#page-65-0) get\_all\_guilds() (*antispam.caches.MemoryCache method*), [80](#page-85-0) get\_all\_members() (*antispam.abc.Cache method*), [60](#page-65-0) get\_all\_members() (*antispam.caches.MemoryCache method*), [80](#page-85-0)

get\_channel\_from\_message() (*antispam.abc.Lib method*), [63](#page-68-0) get\_channel\_id() (*antispam.abc.Lib method*), [63](#page-68-0) get\_file() (*antispam.abc.Lib method*), [63](#page-68-0) get\_guild() (*antispam.abc.Cache method*), [60](#page-65-0) get\_guild() (*antispam.caches.MemoryCache method*), [80](#page-85-0) get\_guild\_data() (*antispam.PluginCache method*), [43](#page-48-0) get\_guild\_id() (*antispam.abc.Lib method*), [63](#page-68-0) get\_guild\_options() (*antispam.AntiSpamHandler method*), [5](#page-10-0) get\_member() (*antispam.abc.Cache method*), [60](#page-65-0) get\_member() (*antispam.caches.MemoryCache method*), [80](#page-85-0) get\_member\_data() (*antispam.PluginCache method*), [43](#page-48-0) get\_member\_from\_message() (*antispam.abc.Lib method*), [64](#page-69-0) get\_message\_mentions() (*antispam.abc.Lib method*), [64](#page-69-0) get\_options() (*antispam.AntiSpamHandler method*), [5](#page-10-0) get\_substitute\_args() (*antispam.abc.Lib method*), [64](#page-69-0) get\_substitute\_args() (*antispam.libs.shared.base.Base method*), [87](#page-92-1) GUILD (*antispam.enums.IgnoreType attribute*), [27](#page-32-1) Guild (*class in antispam.dataclasses.guild*), [71](#page-76-1) guild\_icon (*antispam.libs.shared.substitute\_args.SubstituteArgs attribute*), [89](#page-94-1) guild\_id (*antispam.dataclasses.member.Member attribute*), [73](#page-78-1) guild\_id (*antispam.dataclasses.message.Message attribute*), [75](#page-80-1) guild\_id (*antispam.dataclasses.propagate\_data.PropagateData attribute*), [85](#page-90-0) guild\_id (*antispam.libs.shared.substitute\_args.SubstituteArgs attribute*), [89](#page-94-1) guild\_id (*antispam.plugins.MassMentionPunishment attribute*), [49](#page-54-0) guild\_log\_ban\_message (*antispam.dataclasses.options.Options attribute*), [35](#page-40-0) guild\_log\_ban\_message\_delete\_after (*antispam.dataclasses.options.Options attribute*), [35](#page-40-0) guild\_log\_kick\_message (*antispam.dataclasses.options.Options attribute*), [35](#page-40-0) guild\_log\_kick\_message\_delete\_after (*antispam.dataclasses.options.Options attribute*), [35](#page-40-0) guild\_log\_timeout\_message (*anti-*

*spam.dataclasses.options.Options attribute*),

[35](#page-40-0) guild\_log\_timeout\_message\_delete\_after (*antispam.dataclasses.options.Options attribute*), [35](#page-40-0) guild\_log\_warn\_message (*antispam.dataclasses.options.Options attribute*), [35](#page-40-0) guild\_log\_warn\_message\_delete\_after (*anti* $span.data classes. options. Options$ [35](#page-40-0) guild\_name (*antispam.libs.shared.substitute\_args.Substitute*Acys\_COUNTER (*antispam.enums.ResetType attribute*), [27](#page-32-1) *attribute*), [89](#page-94-1) GuildAddonNotFound, [69](#page-74-2) GuildNotFound, [69](#page-74-2) H has\_perms\_to\_make\_guild (*antispam.dataclasses.propagate\_data.PropagateData* lib\_embed\_as\_dict() (*antiattribute*), [85](#page-90-0) HIKARI (*antispam.enums.Library attribute*), [27](#page-32-1) I id (*antispam.dataclasses.guild.Guild attribute*), [71](#page-76-1) id (*antispam.dataclasses.member.Member attribute*), [73](#page-78-1) id (*antispam.dataclasses.message.Message attribute*), [75](#page-80-1) ignore\_bots (*antispam.dataclasses.options.Options attribute*), [35](#page-40-0) ignored\_channels (*antispam.dataclasses.options.Options attribute*), [35](#page-40-0) ignored\_guilds (*antispam.dataclasses.options.Options attribute*), [35](#page-40-0) ignored\_members (*antispam.dataclasses.options.Options attribute*), [35](#page-40-0) ignored\_roles (*antispam.dataclasses.options.Options attribute*), [35](#page-40-0) IgnoreType (*class in antispam.enums*), [27](#page-32-1) init() (*antispam.AntiSpamHandler method*), [5](#page-10-0) initialize() (*antispam.abc.Cache method*), [60](#page-65-0) initialize() (*antispam.caches.MemoryCache method*), [80](#page-85-0) injectable\_nonce (*antispam.plugins.Stats attribute*), [51](#page-56-0) internal\_is\_in\_guild (*antispam.dataclasses.member.Member attribute*), [73](#page-78-1) InvalidMessage, [69](#page-74-2) InvocationCancelled, [69](#page-74-2) is\_dm() (*antispam.abc.Lib method*), [64](#page-69-0) is\_duplicate (*antispam.dataclasses.message.Message attribute*), [75](#page-80-1) is\_member\_currently\_timed\_out() (*antispam.abc.Lib method*), [64](#page-69-0) is\_overall\_punishment (*antispam.plugins.MassMentionPunishment attribute*), [49](#page-54-0) is\_per\_channel\_per\_guild (*antispam.dataclasses.options.Options attribute*), [35](#page-40-0) K attribute), kick\_count (antispam.dataclasses.member.Member at*tribute*), [73](#page-78-1) kick\_threshold (*antispam.dataclasses.options.Options attribute*), [35](#page-40-0) L Lib (*class in antispam.abc*), [61](#page-66-0) lib\_embed\_as\_dict() (*antispam.abc.Lib method*), [64](#page-69-0) *spam.libs.shared.base.Base method*), [87](#page-92-1) Library (*class in antispam.enums*), [27](#page-32-1) load\_from\_dict() (*antispam.AntiSpamHandler static method*), [5](#page-10-0) load\_from\_dict() (*antispam.BasePlugin class method*), [91](#page-96-0) load\_from\_dict() (*antispam.plugins.Stats class method*), [51](#page-56-0) log\_channel\_id (*antispam.dataclasses.guild.Guild attribute*), [71](#page-76-1) LogicError, [69](#page-74-2) M MassMentionPunishment (*class in antispam.plugins*), [49](#page-54-0) MaxMessageLimiter (*class in antispam.plugins*), [55](#page-60-0) MEMBER (*antispam.enums.IgnoreType attribute*), [27](#page-32-1) Member (*class in antispam.dataclasses.member*), [73](#page-78-1) member\_avatar (*antispam.libs.shared.substitute\_args.SubstituteArgs attribute*), [89](#page-94-1) member\_ban\_message (*antispam.dataclasses.options.Options attribute*), [35](#page-40-0) member\_ban\_message\_delete\_after (*antispam.dataclasses.options.Options attribute*), [35](#page-40-0) member\_duplicate\_count (*antispam.CorePayload attribute*), [37](#page-42-1) member\_failed\_ban\_message (*antispam.dataclasses.options.Options attribute*), [35](#page-40-0) member\_failed\_kick\_message (*antispam.dataclasses.options.Options attribute*), [35](#page-40-0)

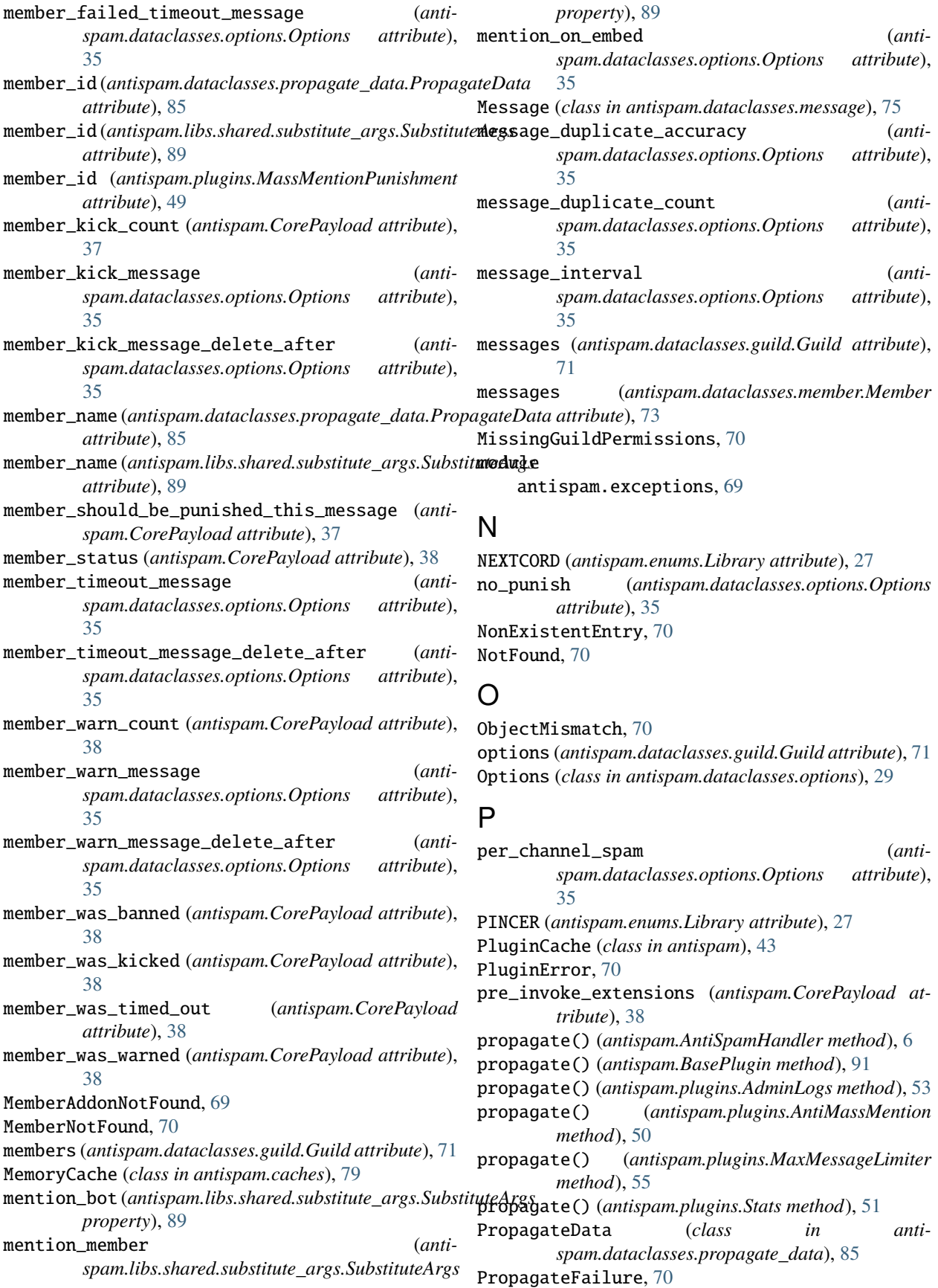
punish\_member() (*antispam.abc.Lib method*), [64](#page-69-0) PYCORD (*antispam.enums.Library attribute*), [27](#page-32-0)

#### R

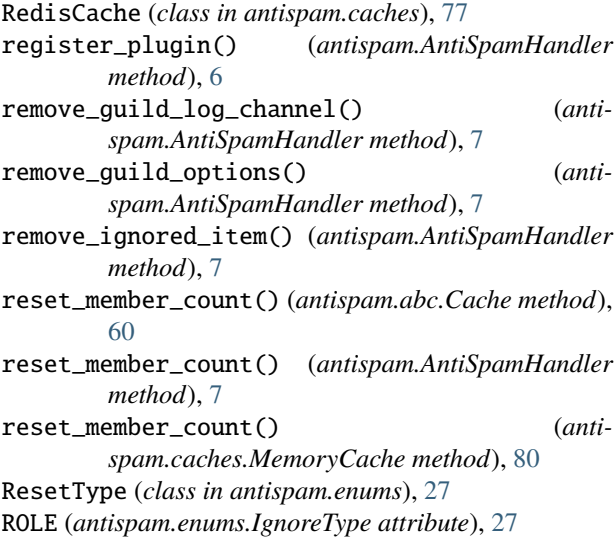

## S

save\_to\_dict() (*antispam.AntiSpamHandler method*), [8](#page-13-0) save\_to\_dict() (*antispam.BasePlugin method*), [91](#page-96-0) save\_to\_dict() (*antispam.plugins.Stats method*), [52](#page-57-0) send\_guild\_log() (*antispam.abc.Lib method*), [65](#page-70-0) send\_message\_to\_() (*antispam.abc.Lib method*), [66](#page-71-0) set\_cache() (*antispam.AntiSpamHandler method*), [8](#page-13-0) set\_guild() (*antispam.abc.Cache method*), [60](#page-65-0) set\_guild() (*antispam.caches.MemoryCache method*), [80](#page-85-0) set\_guild\_data() (*antispam.PluginCache method*), [43](#page-48-0) set\_member() (*antispam.abc.Cache method*), [61](#page-66-0) set\_member() (*antispam.caches.MemoryCache method*), [81](#page-86-0) set\_member\_data() (*antispam.PluginCache method*), [44](#page-49-0) Stats (*class in antispam.plugins*), [51](#page-56-0) substitute\_args() (*antispam.abc.Lib method*), [66](#page-71-0) substitute\_args() (*antispam.libs.shared.base.Base method*), [87](#page-92-0) SubstituteArgs (*class in antispam.libs.shared.substitute\_args*), [89](#page-94-0)

# T

timeout\_member() (*antispam.abc.Lib method*), [66](#page-71-0) times\_timed\_out (*antispam.dataclasses.member.Member attribute*), [73](#page-78-0) timestamp\_now (*antispam.libs.shared.substitute\_args.SubstituteArgs property*), [89](#page-94-0)

timestamp\_today (*antispam.libs.shared.substitute\_args.SubstituteArgs property*), [89](#page-94-0) transform\_message() (*antispam.abc.Lib method*), [67](#page-72-0) transform\_message() (*antispam.libs.shared.base.Base method*), [88](#page-93-0)

#### $\cup$

unregister\_plugin() (*antispam.AntiSpamHandler method*), [8](#page-13-0) UnsupportedAction, [70](#page-75-0)

use\_timeouts (*antispam.dataclasses.options.Options attribute*), [35](#page-40-0)

#### V

visualize() (*antispam.AntiSpamHandler method*), [8](#page-13-0) visualizer() (*antispam.abc.Lib method*), [67](#page-72-0) visualizer() (*antispam.libs.shared.base.Base method*), [88](#page-93-0)

### W

warn\_count (*antispam.dataclasses.member.Member attribute*), [73](#page-78-0)

WARN\_COUNTER (*antispam.enums.ResetType attribute*), [27](#page-32-0) warn\_only (*antispam.dataclasses.options.Options attribute*), [35](#page-40-0)

warn\_threshold (*antispam.dataclasses.options.Options attribute*), [36](#page-41-0)